# ö  $\boldsymbol{\mathcal{G}}$ u n **bO**  $\bigcirc$ n

# Vorbemerkung

Vorbernerkung<br>
Die Lösungen sind vor allem für die Leserlmen gedacht, die sich das Buch im<br>
Sebststudium erarbeiten. Wenn Sic in einer Gruppe arbeiten, ist es sinnvoller,<br>
die Lösungen untereinander aussulauschen, da das L Die Lösungen sind vor allem für die LeserInnen gedacht, die sich das Buch im Selbststudium erarbeiten. Wenn Sie in einer Gruppe arbeiten, ist es sinnvoller, die Lösungen untereinander auszutauschen, da das Lösungsspektrum dadurch um einiges vielfältiger und umfangreicher wird. Wenn Ihnen allerdings eine Aufgabenstellung unklar ist, hilft es vielleicht, wenn Sie einen kurzen Blick auf die Lösung werfen, um dann selbst weiterzumachen.

Immer wenn Sie eine Lösung nachschlagen, ohne vorher über die Aufgabe nachgedacht zu haben, verschenken Sie 90 Prozent Ihres möglichen Lernerfolgs. Zudem werden Sie Dinge schlechter reproduzieren können, wenn Sie sie nicht selbst erarbeitet haben.

Ich habe bei allen Aufgaben, bei denen es mir sinnvoll erscheint, eine Lösung beigefügt. Es steht explizit dabei, wenn es sich um einen Lösungs*vorschlag* handelt. Gestaltung ist eben nicht völlig objektivierbar, so können oftmals verschiedene Lösungsansätze nebeneinander stehen.

# Handwerkszeug

### 2 . 1

1 – 1 0 p , 2 – 9 p , 3 – 1 0 p , 4 – 2 0 p , 5 – 1 4 p , 6 – 7 p

### 2 , 3

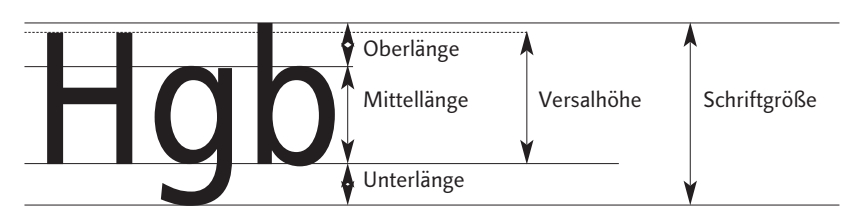

### 2 . 4

DTP-Punkt gerundet auf 2. Stelle:

6 p – 2,1 mm, 8 p – 2,8 mm, 9 p – 3,2 mm, 10 p – 3,5 mm, 12 p – 4,2 mm

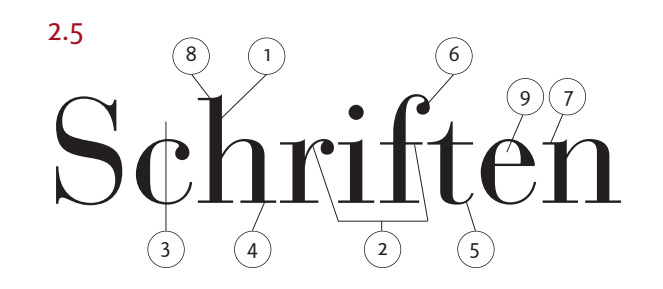

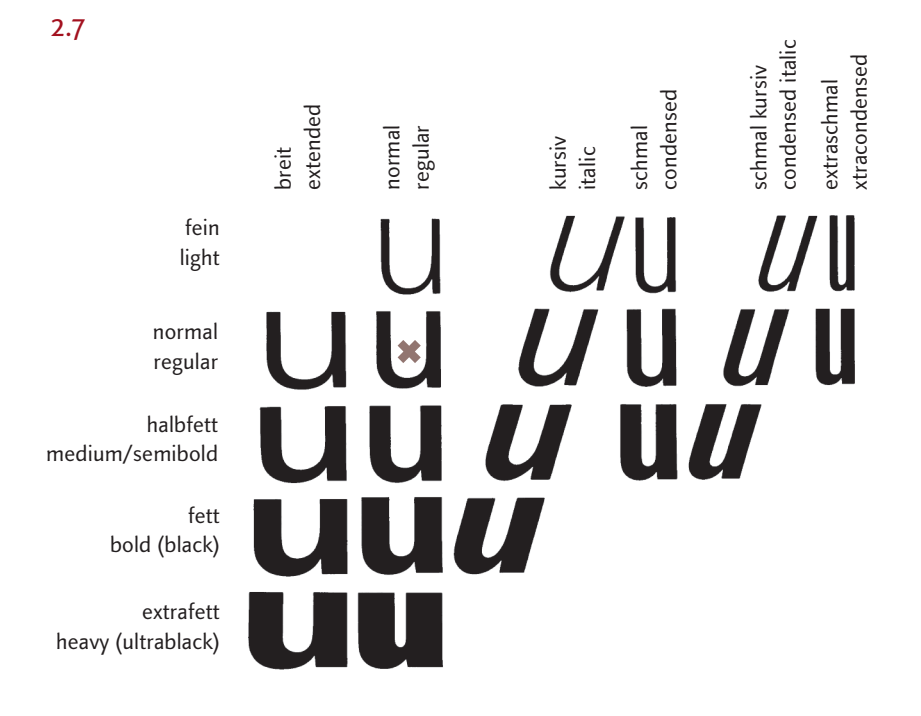

# 2 . 8

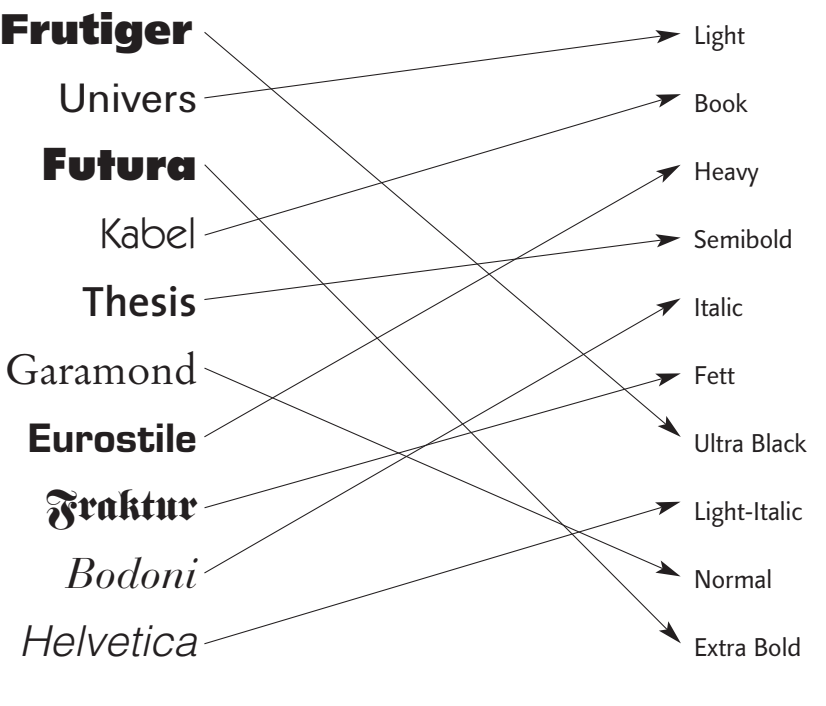

### 2 . 9

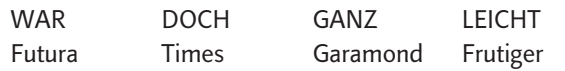

# Lesbarkeit

### 3.2 Lösungsvorschlag!

Schriftart: 5 7 2 6 3 1 4

- Merkmale gut lesbarer Schriften:
- ausgeglichene Buchstabeninnen- und -zwischenräume,
- fein modulierte Strichstärkenunterschiede (Serifen),
- kräftige Mittellängen.
- Merkmale weniger gut lesbarer Schriften:
- ungewöhnliche Buchstabenformen,
- sehr breit oder sehr schmal geschnittene Schriften,
- sehr feine oder sehr fette Schriften,
- starke Strichstärkenmodulation mit sehr feinen Haarstrichen,
- extreme Schräglage.
- Schriftgröße: 23514
- Zeilenbreite: 5 1 3 4 2

6–10 Wörter pro Zeile, ein größerer ZAB erhöht die Lesbarkeit, da man den Zeilenanschluss in die nächste Zeile eher findet.

Satzart: für längere Lesetexte kein 1 + 3, Blocksatz erst ab 5–6 Wörtern

Laufweite: 4 5 2 1 3 Zeilenabstand: 2 4 3 1

#### 3.3 Zeile: 2 1 4 3 5 z.B.:

Lernen Sie heute den Beruf, der Ihnen auch morgen noch Spaß macht!

Ausbildung zur staatlich anerkannten Kosmetikerin

Fordern Sie unverbindlich Unterlagen an.<br>Staatlich anerkannte Berufsfachschule für Kosmetik ertanlage 15, 69234 Heidelberg, Tel. 06221/552266, Fax 552267

### 3.6

#### Reduktionsfaktoren:

Schriftarten, Schriftschnitte, Schriftgrößen, Satzarten, Zeilenabstände, Farben, Satzachsen, Textblöcke, Textwinkel, Vorder-Hintergrundkontrast.

#### 3.7 Lösungsvorschlag!

- **Spaltenraster und Kopfbereich festlegen,**
- Texthierarchie im Titel festlegen, maximal zwei Schriftarten und so wenig Schriftgrößen wie möglich, Vorsicht: text-o-phon ist unveränderliches Logo!
- Autor, Pädagogische Bestseller als Hörbücher und folgenden Textkasten als einheitlichen Block unter dem Titel gestalten,
- Grundschrift, Headline und Subheadline sowie Formatierung für Kassettenangaben festlegen,
- Kassettenabbildungen in einheitlicher Größe,
- **Initialien einheitlich gestalten.**

Bei erster Kassette als Überschrift "Kinder brauchen Grenzen" ergänzen, der Textkasten bei "Kinder lernen Umgang mit Wut" hat keine Funktion > weglassen. Damit ergeben sich vier gleichwertige Kassettenblöcke.

#### 3.8 Lösungsvorschlag!

Interessante Gestaltung durch:

- klare Farben und größere Farbflächen > Kontrastbildung,
- viel Leerraum um wichtige Elemente,
- klare Blockbildung,
- kleine gestalterische Auflockerungen: z.B. verschobene Satzachse bei 5 oder geschwungene Linien bei 6,
- ausdrucksstarke Bilder.

#### 3.10

Frutiger: 1: +20, 2: 0, 3: –50 Rotis Sans Serif: 4: –25, 5: +60, 6: 0 Garamond: 7: 0, 8: +100, 9: –25

#### 3.11

Die Buchstaben- bzw- Zeichenkombinationen mit den hohen Zahlenwerten sind besonders kritisch: z.B. AT; AW; AY; DY; F,; KO; LT.

### 3.14 Lösungsvorschlag!

- Längere Zeilen benötigen größeren ZAB, kürzere Zeilen benötigen geringeren ZAB,
- größere Schriften benötigen (verhältnismäßig) geringeren ZAB, für kleinere Schriftgrößen verwenden Sie einen eher großzügigen ZAB,
- eng laufende Schriften verlangen weniger ZAB, breite Schriften brauchen mehr ZAB,
- Schriften mit hohen Mittellängen benötigen mehr ZAB, Schriften mit niedrigeren Mittellängen brauchen weniger ZAB,
- fette Schriftschnitte verlangen nach eher weniger ZAB, für leichte, luftige Schriftschnitte verwenden Sie einen großzügigeren ZAB.

#### 3.15 Lösungsvorschlag!

Linksbündiger und mittelachsiger Zeilenfall erlaubt ein freies Ausschwingen, evtl. auch der freie Zeilenfall.

Der Zeilenanfang wird bei linksbündigem Flattersatz, Block- und Rausatz gut gefunden, bei den anderen Satzarten muss er erst gesucht werden ...

- a) Rausatz
- b) Rausatz evtl. Blocksatz
- c) Blocksatz evtl. Mittelachsensatz
- d) linksbündiger Flattersatz, freier Zeilenfall, rechtsbündiger Flattersatz
- e) linksbündiger Flattersatz (mit manuell bearbeiteter Flatterzone)
- f) Blocksatz, Mittelachsensatz
- g) freier Zeilenfall evtl. rechtsbündiger Flattersatz

#### 3.16

2. *Palmström*

Palmström steht an einem Teiche und entfaltet groß ein rotes Taschentuch: Auf dem Tuche ist eine Eiche dargestellt sowie ein Mensch mit einem Buch.

Palmström wagt nicht, sich hineinzuschneuzen. Er gehört zu jenen Käuzen, die oft unvermittelt-nackt Ehrfurcht vor dem Schönen packt.

Zärtlich faltet er zusammen, was er eben erst entbreitet. Und kein Fühlender wird ihn verdammen, weil er ungeschneuzt entschreitet.

#### 3. Lösungsvorschlag!

ZAB zwischen erster und zweiter Zeile etwas verringern, da in erster Zeile keine Unterlängen!

**Kinder sammeln für Kinderheim wegen öffentlicher Kassenknappheit. Immer mehr private Initiativen ersetzen Hilfe der öffentlichen Hand!**

### **Auf in den Mode-Frühling – in München sind die neuen Kollektionen eingetroffen Pierre Richard stellt sie Ihnen vor**

#### 5.

zu große Wortabstände

Buchstabenabstände gesperrt!

Zeile ausgetrieben, Buchstabenabstände unterschnitten, mehrere falsche Trennungen, zu viele Trennungen in Folge

In einem wunderschönen Bilderbuch für besonders liebe Kinder lebte einst ein i-Punkt. Der fühlte sich inmitten der anderen Buchstaben recht wohl. Er thronte voller Stolz auf seinem Platz, auf dem i in dem Wort Liebe. Alles hätte in schönster Ordnung sein können, wenn da nicht das gehässige L gewesen wäre. Es machte sich ständig über den kleinen Punkt lustig. "Seht euch nur diesen Schwächling an", spottete das L. "Eigentlich passt er überhaupt nicht in unsere Kreise. Er gibt ja so gut wie nichts her", kicherte das L boshaft und deutete dabei auf den Punkt. Es dauerte nicht lange, da begannen auch die anderen Buchsta-

In einem wunderschönen Bilderbuch für besonders liebe Kinder lebte einst ein i-Punkt. Der fühlte sich inmitten der anderen Buchstaben recht wohl. Er thronte voller Stolz auf seinem Platz, auf dem i in dem Wort Liebe. Alles hätte in schönster Ordnung sein können, wenn da nicht das gehässige L gewesen wäre. Es machte sich ständig über den kleinen Punkt lustig. "Seht euch nur diesen Schwächling an", spottete das L. "Eigentlich passt er überhaupt nicht in unsere Kreise. Er gibt ja so gut wie nichts her", kicherte das L boshaft und deutete dabei auf den Punkt. Es dauerte nicht lange, da begannen auch die anderen Buchstaben den Punkt zu verspotten.

3.18 Lösungsvorschlag!

Kriterien für überzeugenden Formsatz:

- deutlich erkennbare Form, aber Lesbarkeit muss noch gewährleistet sein,
- **inhaltlicher Textbezug (der Text "verlangt" nach einer Form...),**
- spielerisches oder künstlerisches Interesse beim Zielpublikum.

#### 3.20 Lösungsvorschlag!

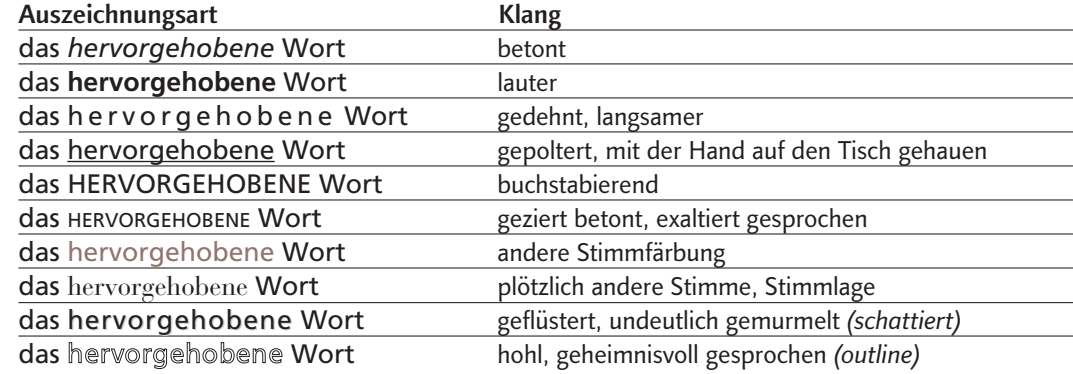

#### 3.22 Lösungsvorschlag!

- 1. Versalien, evtl. Grundschrift leicht angesperrt
- 2. kursiv, evtl. fett
- 3. farbig, fett farbig
- 4. Kapitälchen, evtl. Versalien (leicht angesperrt)
- 5. fett
- 6. kursiv
- 7. kursiv oder Grundschrift eingerückt
- 8. Kapitälchen
- 9. Versalien auf ca. 90% der Schriftgröße verkleinert

#### 3.23

Kontrastpaar – Bild:  $1 - 5$ ,  $2 - 1$ ,  $3 - 6(8)$ ,  $4 - 2$ ,  $5 - 9$ ,  $6 - 7$ ,  $7 - 3$ ,  $8 - 8$ ,  $9 - 4$ 

#### 3.24 Lösungsvorschlag!

- d fett / fein
- a groß / klein
- e gerade / kursiv
- g symmetrisch / asymmetrisch
- b positiv / negativ
- c viel / wenig (bedruckt / unbedruckt)
- f horizontal / vertikal
- h verspielt / sachlich
- i schmal / breit

#### 3.26

Versalien – Gemeine, fett – fein, bedruckt – unbedruckt (viel – wenig), statisch – dynamisch, positiv – negativ, farbig – unbunt, gerade – gekippt / gespiegelt

#### 3.27

Andere Satzart, Signalfarbe, fette Schriftart, Freiraum

# **Schrift**

#### 4.1 Lösungsvorschlag!

Je nach näherer Beschreibung der Aufgabenstellung ist die Wahl von mindestens vier Schriften zu begründen ... Geburtsanzeige: 9 oder 12 Sonnenstudio: 3 oder 7 Abiparty: 2 oder 7 50-Jahr Feier: 5 oder 6 Stahlbetonbau: 2 oder 4 Internetcafé: 7 oder 9 Kinderwagen 4 oder 5 Schmuckatelier: 3 oder 6 Damensalon: 1 oder 8 Hochzeit: 8 oder 12 Bestattungsinstitut: 6 oder 11

#### 4.3 Lösungsvorschlag!

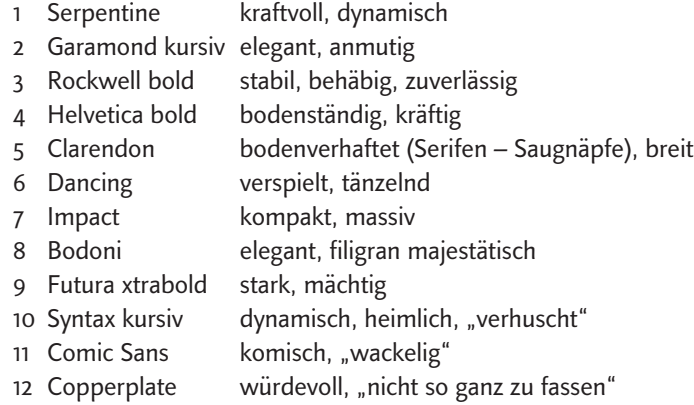

### 4.6

1 Finnegan, 2 Bembo, 3 Schneidler, 4 Schneidler, 5 Garamond, 6 Schneidler, 7 Thesis, 8 Syntax, 9 Garamond

### 4.9

1 Officina, 2 Rotis Sans, 3 Meta, 4 Optima, 5 Syntax, 6 Thesis, 7 Stamp Gothic

### 4.11

1 + 13 Candida, 7 + 11 Garamond, 3 Bodoni, 9 Clarendon, 5 + 12 Palatino, 10 Meta, 2 Futura, 6 Helvetica, 8 Kabel, 4 Stamp Gothic

### 4.12

I/II Achse der Rundung nach links geneigt, schwache Strichstärkenunterschiede, starke Ausrundung der Serifen.

III Achse der Rundung leicht nach links geneigt oder senkrecht, Strichstärken deutlich differenziert, Serifen spitzer zulaufend, schwächer ausgerundet.

IV Senkrechte Achse der Rundungen-Strichstärkenunterschiede sehr stark,

Serifen gerade oder sehr wenig ausgerundet. V Stark ausgeprägte Serifen, teilweise keine, teilweise an Gruppe I bis IV

angelehnte Strichstärkenunterschiede.

VI Keine Serifen,Strichstärken annähernd gleich, Grundformen geometrisch oder ähnlich Gruppe I bis IV.

VII Alle Schriften, die auf Antiqua-Grundformen beruhen, aber nicht in Gruppe I bis VI passen.

VIII Schriften, bei denen das Schreibwerkzeug meist erkennbar ist, oft weisen die Buchstaben Verbindungen auf

IX Das Antiqua-Alphabet muss trotz handschriftlichem Charakter erkennbar sein, Buchstabenverbindungen fehlen meist.

#### 4.14

Renaissance-Antiqua, humanistische Antiqua, Old Face Barock-Antiqua, Übergangs-Antiqua, Transitional Klassizistische Antiqua, Modern Face Serifenbetonte Linear-Antiqua, Egyptienne, slab-serif Serifenlose Linear-Antiqua, Grotesk, sans-serif, (gothic) handschriftliche Antiqua, geschriebene Antiqua Schreibschriften, Script

### 4.17 Lösungsvorschlag!

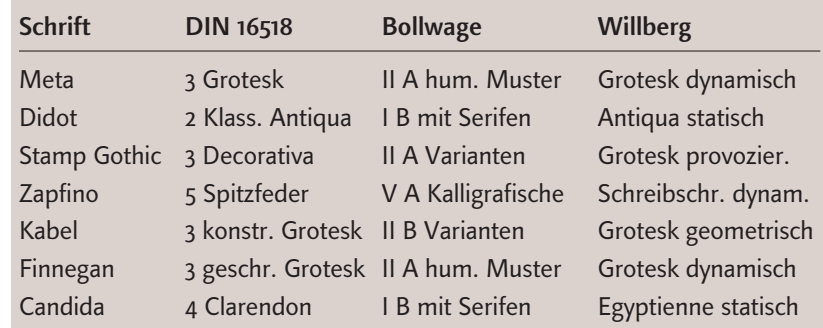

### 4.22 Lösungsvorschlag!

Bei 1 kontrastieren die Schriften extrem, die untere bringt genug Abstand zu den oberen mit; bei Heimweh harmonieren die Buchstabenbreiten und wie man sieht, kann man Versalien oft gut mit Handschriften mischen; auch bei 3 passen die handschriftliche und die Renaissance-Antiqua gut zueinander und kontrastieren beide mit dem blauen Versalsatz. Die Schriftmischung ist zwar charakterlich stark kontrastorientiert angelegt, der splendide Satz (viel Raum zwischen den Buchstaben) erzeugt aber die Brücke. Bei 5 wird der "eckig-dynamischen Schrift" eine "rund-dynamische" beigestellt, nicht aufregend, aber o.k.

Bei 1 wurde eine Schrift in verschiedenen Variationen elektronisch modifiziert, hierbei spricht man nicht von Schriftmischung.

Gothic wird auch abweichend für "neue gotische" Schriften verwendet, die an Unzial-Formen erinnern ...

### 4.23

Alle Überschriften sind durch die Größe kontrastiert, zusätzlich: 1 fett, 2 kursiv, 3 farbig, 4 gesperrt, 5 (Breitenkontrast, also kein zusätzliches Kontrastmittel notwendig)

### 4.25 Lösungsvorschlag!

# *neues*Wohnen

Officina Serif kursiv und Insignia

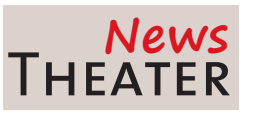

Thesis Sans Caps und Segoe

#### Modellbahn

Es war zweimal zur alten Zeit der großen Bauernfäng, da löbbet einst wohl hinter den Bergen der König Klops. Gehabt sich wohl ein Töchterlein, reibliezend und so fein, daß duftet danzen Dag wie Kasparin, wie Melchion und Salbatham. Und sie geheißt Wehschnittchen, weil beim Schnaareheiden immer Aua und

### Nabenschaltung

Es war zweimal zur alten Zeit der großen Bauernfäng, da löbbet einst wohl hinter den Bergen der König Klops. Gehabt sich wohl ein Töchterlein, reibliezend und so fein, daß duftet danzen Dag wie Kasparin, wie Melchion und Salbatham. Und sie geheißt Wehschnittchen, weil beim Schnaareheiden

City Medium und Times Eras bold und Meta Medium

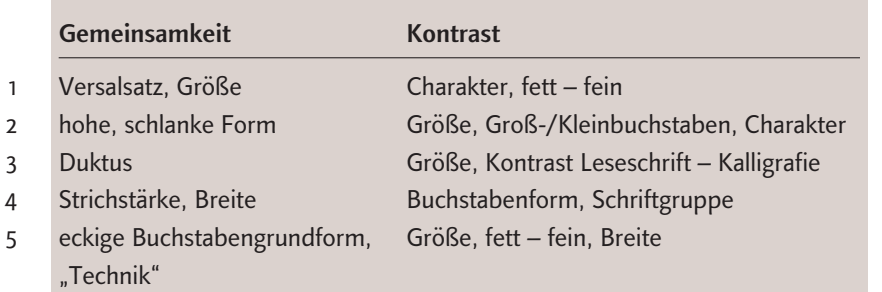

### **Seitenaufbau**

### 5.1

 $15 \times \sqrt{3} = 26$  cm in der Höhe  $30:5 \times 3 = 18$  in der Breite  $10,5 \times \sqrt{5} = 23,5$  cm in der Breite

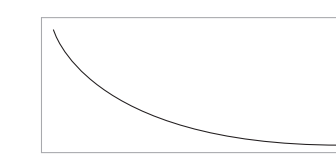

### 5.4  $2:3 \mid 3:5 \mid 5:8 \mid$

 $+$  usw. Als Figur ergibt sich eine Hyperbel.

### 5.6

Familienoffensive: Höhenverhältnis ca. 1:1:1:1 Feinschmeckerei: Höhenverhältnis ca. 3 :1:1 (ungefähr) Frankenland: Höhenverhältnis ca. 2 :4:1:9

### 5.7

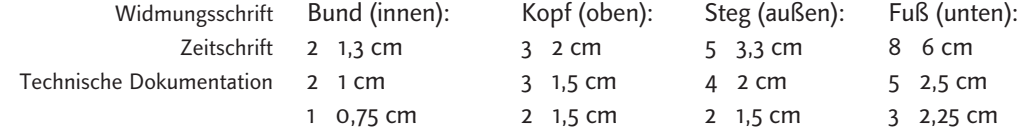

### 5.12

 $1 - 12p$ ,  $2 - 7p$ 

Entweder mit dem Typometer die erste Zeile messen oder über den Zeilenabstand die Schriftgröße "erahnen"

### 5.13

- 7p möglicher ZAB 3 mm, aligniert bei 9 mm, es passen also 3 Zeilen Bildunterschrift in 2 Zeilen des Grundlinienrasters
- bei 4 mm ZAB aligniert sie alle 8 Zeilen, bei 3,5 mm ZAB alle 7 Zeilen

# Gestaltungselemente

# 6.3

Dynamik durch:

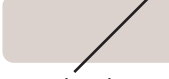

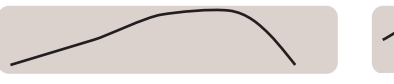

Hintergrundhelligkeit

1 Buchstabensalat, Anordnung 2 Schriftgrößen 3 Schriftgrößen, Anordnung,

### 6.5 Lösungsvorschlag!

Rhythmus und Dynamik werden z.B. erzeugt durch:

Hintergrundstrukturen (meistens Linien), gestaffelte Verteilung von Bild- und Textblöcken, geschwungene Linien, dynamisch verbogene Formen, Reihung von Farben, verwischte Fotoeffekte, Anordnung von mehreren gleichen Elementen mit Variationen, freien Zeilenfall.

1 – bewegt, kraftvoll; 2 – fröhlich, leicht; 3 – schwebend, gekonnt, sinnlich;

 $4 -$  "verzettelt", immer schwächer werdend;  $5 -$  geheimnisvoll, traumartig;

6 – schnell, schlichte Eleganz; 7 – digital, chaotisch, futuristisch;

8 – lebendig, aktiv

Die musikalische Ebene passt in fast allen Beispielen, Irritationen gibt es nur bei der rückwärts gewandten Person in Beispiel 1 und bei der Premiere-Anzeige. Der immer kleiner und enger werdende Rhythmus strahlt die "Überflutung" geradezu aus, die Vielfalt hätte man auch positiver darstellen können.

### 6.6 Lösungsvorschlag!

Mögliche Kombinationen: A9, B3, B7, C4, c8, C10, D2, D6, E6, E11, E10, F1, F5, G3, H1, I7, I8, J4, J6, K9

### 6.9 Lösungsvorschlag!

- 1: Unterstreichen, Halt für freigestellte oder angeschnittene Gestaltungselemente
- 2: Schaltkreisstruktogramm mit Integration der Gestaltungselemente
- 3: Struktur, Ordnung, Leitelement
- 4: Strukturierung von Informationen, Einrichten von verschiedenen Zonen
- 5: Linien bilden das Logo; Vernetzung; Dynamik, Zeit (?)
- 6: Abstraktion von bekannten Formen (hier Zeitungshalter)
- 7: Dynamik, Baustellenbänder-Assoziation
- 8: Beschriftung, Zuordnung von Elementen

### 6.10 Lösungsvorschlag!

- 1: Zweite Ebene, positives Bild bekommt Rahmen ("so soll's sein"...)
- 2: Bilderrahmen, Verbindungsebene zwischen Vorder- und Hintergrund
- 3: Hervorhebung eines zentralen Elements, Bezug zu Bewerbungspassbild?
- 4: "Sprechblasen", strukturierter Ablauf von Einzelelementen, Abtrennung von Vorder- und Hintergrundebene

### 6.14 Lösungsvorschlag!

- 1: Strukturelemente, Textboxen, Dynamik
- 2: Rhythmuselement, Informationsträger, bewusste Leerräume
- 3: Informationsträger, durch verschiedene Farben werden Informationen strukturiert, Gestaltungselement zur Blickführung
- 4: Asthetische Hintergrunddynamisierung (Emotionalisierung) ohne Informationsfunktion, Pendant zur dynamischen Bildreihe

#### 6.17 Lösungsvorschlag!

1: Hintergrundelement (z. B. zur zusätzlichen Dynamisierung); Fläche zum Unterlegen von zusammengehörigen Gestaltungselementen wie Bilder, Textblöcke; Randbegrenzung (z. B. unterlegter Kolumnentitel einer Zeitschrift); Rahmen-, Linien- oder Schriftstruktur (dezente Verwendung!); Flächen zur Rhythmusbildung, wenn andere Gestaltungselemente fehlen; zur Bildung von getrennten Informationsebenen...

2: Wenn inhaltlich eine Hierarchie visualisiert werden soll (z.B. Charts); wenn Raum gefüllt werden muss bei Medien mit geringem Informationsgehalt (alternative Tonwertflächen, Bildmaterial…)

#### 6.19 Lösungsvorschlag!

- 1: Eiskristalle, gefrostetes Glas, Oberflächenstruktur einer Speise-Eiskugel
- 2: Alle Baumaterialien wie Sand, Beton, Rauputz, Glas, Stahl etc.
- 3: Blumenwiese (abgedroschen), Wassertropfen, Textilstruktur, Himmel
- 4: Minzblätter, Wassertropfen, Streifenmuster durch gefilterte Sportbilder
- 5: Menschliche Haut (nicht vergrößern!, positive Darstellung!), natürliche Strukturen, z. B. Stein, Rinde, Erde (eben kein Plastik!); stark Filter-bearbeitete Landschaftsaufnahmen, freundliche Personendarstellungen als "Farbflecken"

#### 6.20 LÖSUNGSVORSCHLAG!

- 1: Zierelemente, bei denen geschwungene Linien(kombinationen), und damit keine bedeutungstragenden Elemente im Vordergrund stehen
- 2: Einfach gehaltene Schmuckbildchen für bestimmte Anlässe
- 3: Grafische Elemente, in denen sich bestimmte Strukturen wiederholen und die sich meist auf eine Grundform zurückführen lassen
- 4: Abstrahierte Bilddarstellungen aller Art, manchmal handschriftlich, manchmal mit Symbolcharakter (z. B. Programmsymbole, Bedienelemente)
- 5: International verständliche Bildzeichen, oft in normierter Form

### <u>Insiderwissen</u>

#### 7. 1

#### Korrigierter Text:

Nun, es gibt zwei verschiedene Formen des Lesens. Einerseits lese ich Texte im Hinblick auf Wissen. Ein |wissenschaftliches Buch informiert mich über Sach|verhalte. Diese Art des Lesens findet eher linkshemisphärisch statt. Dabei entstehen abstraktes Wissen, Konzepte und Strukturen, die reproduziert |werden können. Beim Lesen von Literatur sind auch Emotionen mit im Spiel: im Kopf entstehen Bilder der beschriebenen Personen, Orte und Situationen. Daran ist nun vor allem die rech|te Hemisphäre beteiligt. Sie sehen also: Lesen ist überhaupt kein homogener Prozess. Denn für die Aktivität selbst wie |auch für die Ergebnisse sind ganz unterschiedliche Areale zuständig.

*H i n w e i s :*

Bei ausgelassenen Wörtern oder Satzteilen darf natürlich nicht geraten werden, sondern Sie sollten mit dem Kunden Rücksprache halten, wenn kein Originaltext verfügbar ist ...

Die wissenschaftliche Schrift produziert Begriffe, also abstraktes Wissen, der Roman läss|t Bilder entstehen – Bilder wie im Traum.

### 7. 3 1 G, 2 I, 3 H, 4 E, 5 D, 6 F, 7 C, 8 A, 9 B

#### 7.4 Lösungsvorschlag!

Währungszeichen: \$ ¢ £ ¤ ¥ ƒ Wortzeichen ("Abk."): @ © ª ® & ¶ % ‰ # ° ™ § " ' Satzzeichen: ; : , . / ! ? ¡ ¿ " " " ' ' - – — \_ ‹ › « » \* · • Klammerzeichen:  $()$  []  $\{\}$ e v t l . « » ‹ › Strichzeichen: \/|¦ Akzentzeichen: \ ~ '' = ' ٍ<br>ڈ Mathematische Zeichen:  $+ - \div \times$  ^  $\lt$  > =  $\sim \pm$  ¦ ¬  $\mu$ Sonstige Zeichen: † ‡

#### *Tip p :*

Die genaue Bezeichnung des entsprechenden Zeichens finden Sie im Font-Programm im Downloadbereich beim Anklicken eines Zeichens in der Statusleiste!

### 7. 5

Nach der am 8. 12. 1994 beschlossenen Verfassung ist Athiopien eine parlamentar. Republik. Die Exekutivgewalt liegt beim Minister–Präsidenten. Mit dem Ende des Regimes von <mark>Mengistu Haile Mariam (1991)</mark> zerfiel dessen Armee (ca. 100000 Mann) vollständig.

Athiopien ist das höchstgelegenste Land Afrikas; 50 % seiner Fläche liegen höher als 12 00 Meter ü.M..

In allen Höhenstufen schwanken die monatlichen Durchschnittstemperaturen um weniger als  $5^{\circ}$  C .

8.12.1994 (kleinerer Abstand) - Divis (kein Gedankenstrich) MENGISTU (echte Kapitälchen) 100 000(Gliederungsabstand) 50 % (kleinerer Abstand) 1200 Meter ü. M. falsche Trennung

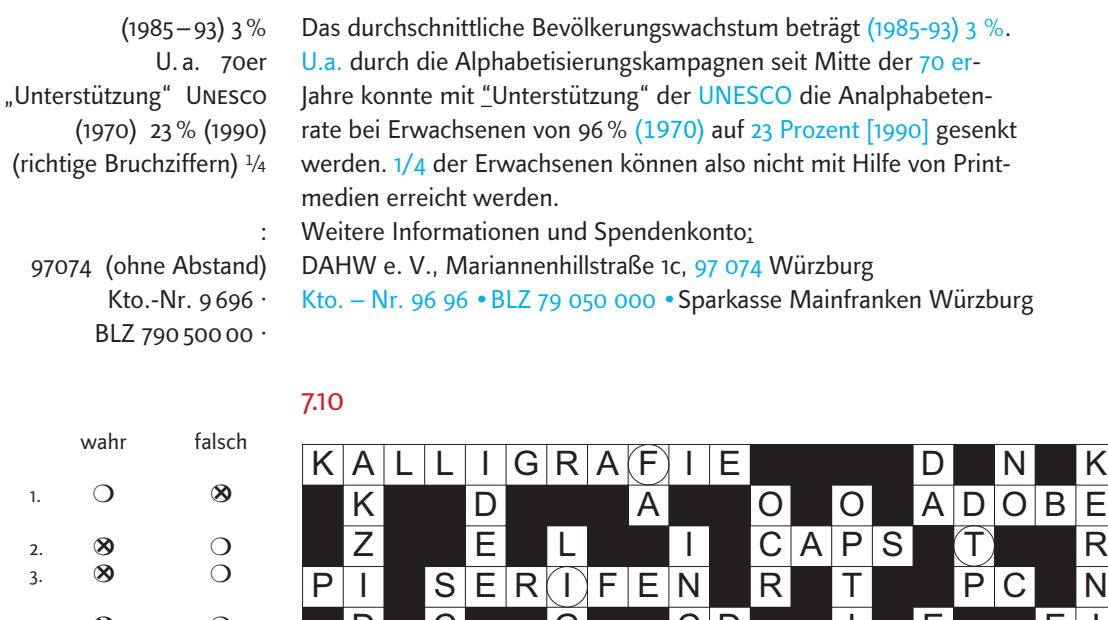

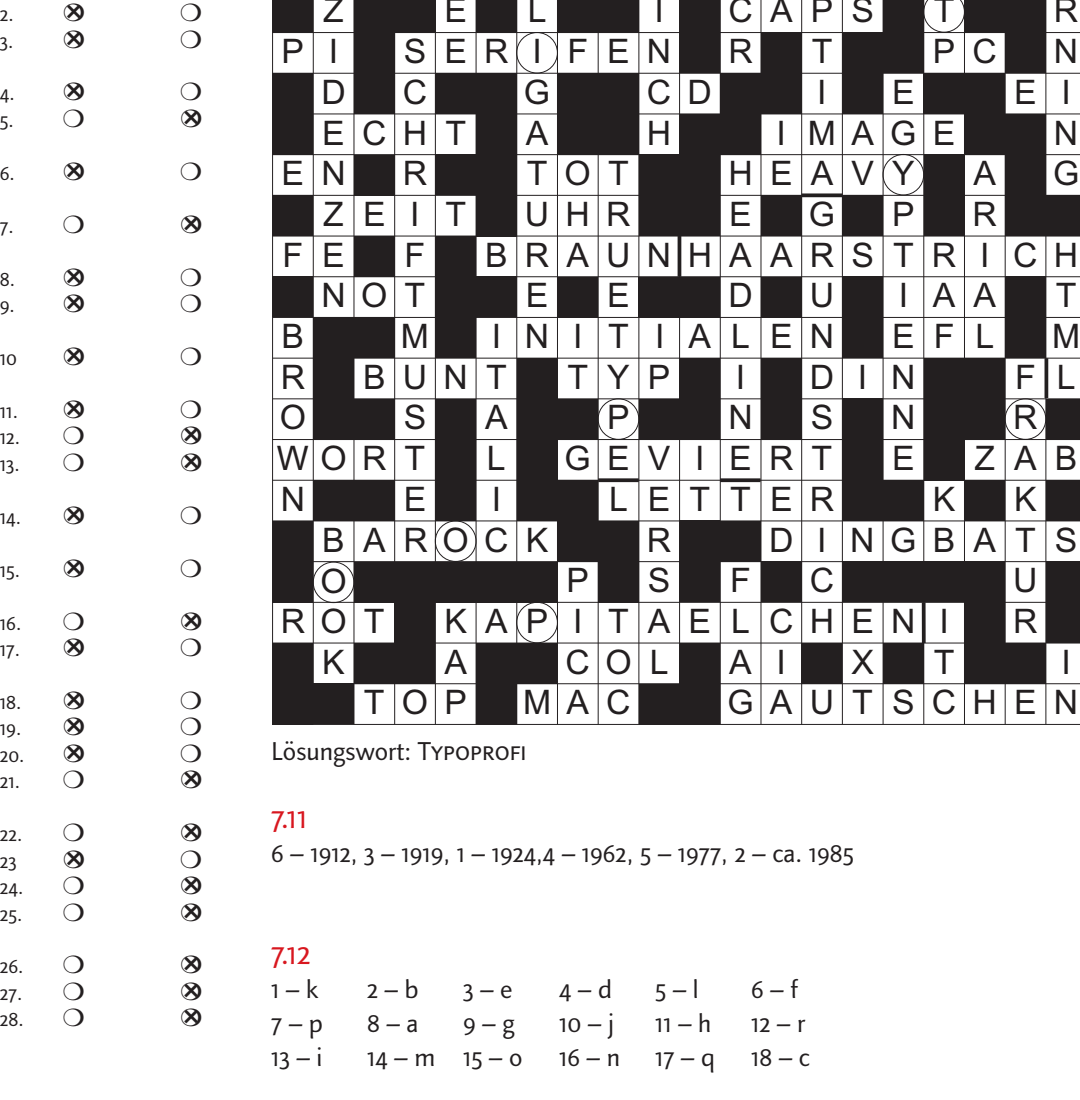

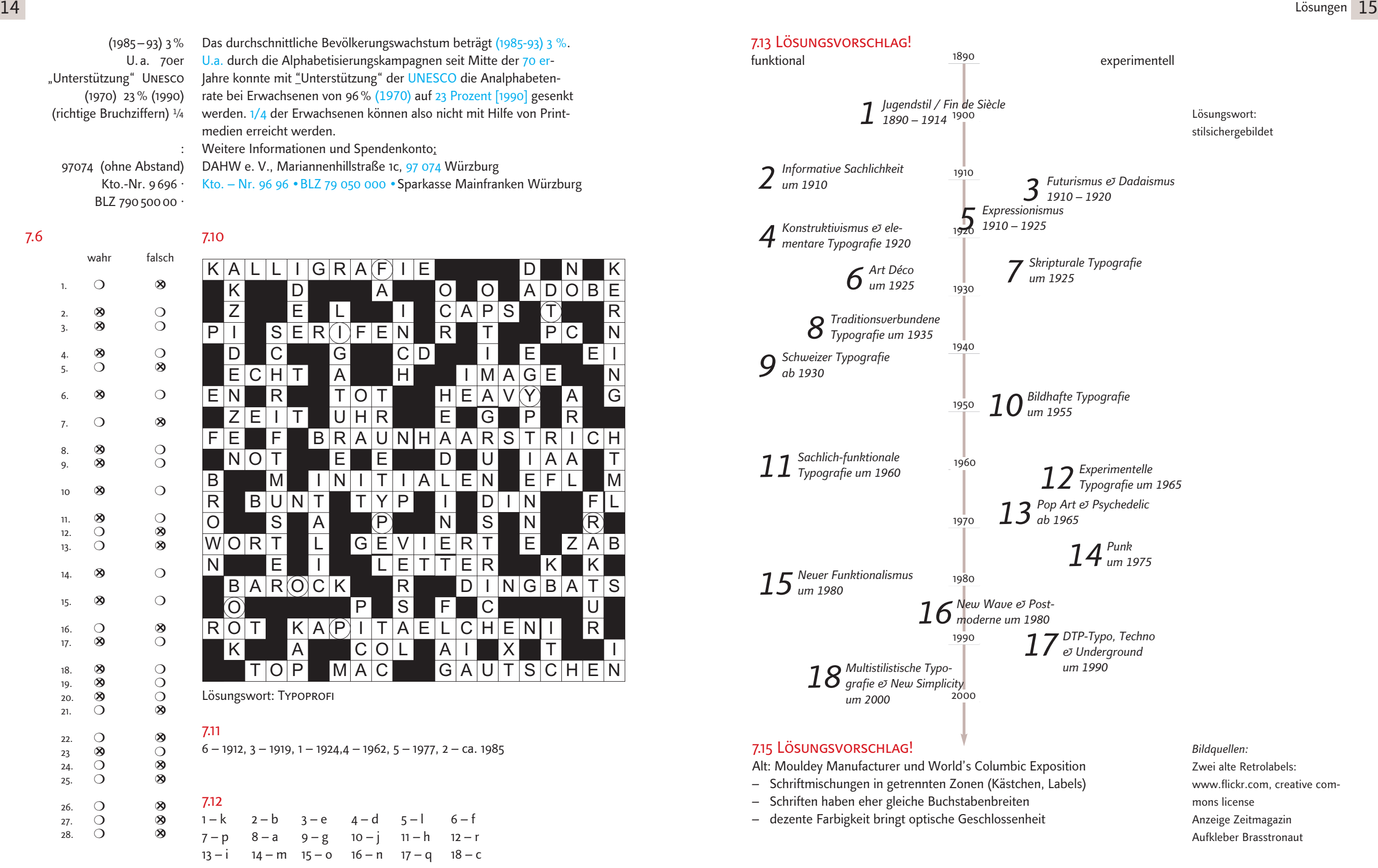

### **Farbe**

### 8.4 Lösungsvorschlag!

- Blau Maschinenbau, Reiseveranstalter, Waschmittelhersteller
- R o t Energie, Erotik, Discountmärkte, Feuerwehr
- G r ü n Okologie, Polizei, Naturkost, Gartenbedarf
- G e l b Kraftstoff, Post, Versicherungen
- Weiß Kosmetik/Körperpflege, Exklusive Konsumgüter, Medizin
- Schwarz "Underground"-Szene, Pietätsbranche, Design
- Grau Autohersteller, Chemie, Computerbranche
- Orange) New Economy, Müllabfuhr
- Braun Holzfachhandel
- Violett Frauenbewegung, Kirche, Esoterik

### 8.5 Lösungsvorschlag!

Schwarz wie die Nacht/der Tod, grün vor Neid, rot wie die Liebe, feeling "blue", schwarz ärgern, blau machen, rot sehen, grün hinter den Ohren, weiß wie ein Leichentuch, blau sein, schwarz sehen, weiße Weste haben, das schwarze Schaf ...

### 8.7 Lösungsvorschlag!

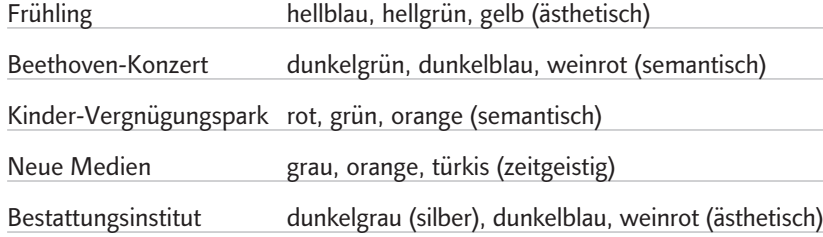

### 8.10 Lösungsvorschlag!

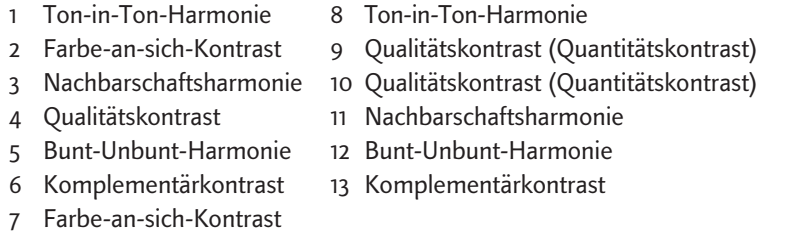

### 8 . 1 7

- 1 natürlich, zurückhaltend, Kontrast nah fern | passt: ökologisch bewusste Kleidung ohne "Oko-Look", dezente Eleganz
- 2 Kontrast künstlich natürlich | passt: exquisite (natürliche Speisen) auf kunstvollem Porzellan
- 3 klassisch, solide | passt: bewährtes Produkt (auch für Erwachsene)
- 4 kalte Pastelltöne | passt: Technik und Design in gehobener Preisklasse
- 5 Grundfarben auf schwarz | passt, aber könnte heller gehalten werden

# Metatypografie

### 9.2 Lösungsvorschlag!

Killerphrasen in der Gestaltungsbewertung:

- Das stimmt doch von vorne bis hinten nicht.
- Irgendwie gefällt's mir ganz gut.
- Einfach unprofessionelle Farben!
- Echt gruselig, diese Seite!
- Mögliche Diskussionsregeln:
- Persönliche (verletzende) Pauschalwertungen vermeiden!
- Wenn Sie werten, Meinung an Einzelheiten festmachen.
- Aus Sicht der Zielgruppe denken und beurteilen.
- Gesamtwirkung und Einzelaspekte getrennt beurteilen, erst zum Schluss zusammenführen (nur so sind Nachbesserungsmöglichkeiten gegeben!).
- Auf adäquate gestalterische Umsetzung des Inhalts achten, also als Anwalt der Sache diskutieren.
- Persönliche Vorlieben, "Geschmacks"-Beurteilungen offen aussprechen.

### 9 . 9

**Schrift und Farbe:** Für Headline und Werbetext sowie die Initialen wurde die Rotis Semiserif im Bold- und Regularschnitt gewählt. Diese Schrift gilt durch die Kombination von Elementen der Barock-Antiqua und dem neuartigen Umgang mit Serifen als modern-konservativ und spiegelt dadurch die Solidität, aber auch die gewünschte Aktualität und Präsenz des Unternehmens gut wieder. Die Leseführung wird geschickt von der Uberschrift in den Kasten des linksbündigen Werbetextes gelenkt, in dem das erste Initial die Farbe der Headline fortführt. Zudem wird durch den andersfarbigen ersten Initialbuchstaben ein vertikaler Leseprozess eingeleitet, der spielerisch auf das Thema der Anzeige (GELD) führt. Die Farbgestaltung wirkt sehr harmonisch, das Bild besteht vorwiegend aus Erdtönen bis auf den Farbton des Kamelhalfters, der mit seinen Rottönen von der Uberschrift wieder aufgegriffen wird. Die Anzahl der Farbtöne ist beschränkt, dadurch wird die Konzentration auf das Wesentliche bzw. das zielhafte Vorgehen des Unternehmens unterstützt. Der Rotton wiederum, der mehrfach auftaucht, ist dem Image gemäß dezent aktiv, aber vor allem als seriös zu interpretieren.

**Bild und Linienführung:** Das Bild wird dominiert vom Kopf des Kamels, der sich der Palme entgegenstreckt, um daran zu knabbern. Dadurch visualisiert das Bild den Inhalt der Headline. Denn auch die Firma verspricht, sich nach dem Ziel zu strecken, um letztlich ihren Klienten einen Anteil am "Börsen-Kuchen" zu sichern. Auch der Verlauf und der feine weiße Rahmen aus dem Bild in den weißen oberen Teil visualisieren die zeitliche Ferne bzw. eine ungewisse Zukunft, die mit Hilfe des Unternehmens gemeistert werden soll. Welche Ziele und Grundsätze die Investment Group antreiben, lässt sich dem Kasten im Stamm der Palme entnehmen. Die Schnauze des Kamels deutet durch die Bildline also geradezu auf den Leseanfang der Zusatzinformation hin. Die positive Richtung der Linienführung, die durch den Kamelkopf vorgegeben ist, wird durch die Headline aufgegriffen. Sie ist als Vierzeiler in Verlängerung dieser Schräge angeordnet. Der Zeilenumbruch ist sinnvoll, aber durch die Zweiwort-Zeilen etwas holprig. Verlängert man dieselbe Schräge nach unten, trifft man auf das Logo des Unternehmens, das den Kamelkopf abschließt und dem angeschnittenen Bild zusätzlich Halt auf der Anzeigenseite

gibt. Das Logo selbst ist auf Basis eines Rechtecks aufgebaut, der Schriftzug steht am oberen Rand in der sehr stabilen Schrift Serpentine. Deren Zuverlässigkeit wird nicht nur durch die Gesamtform des Logos, sondern auch durch einen starken Linienbalken im unteren Teil des Logos verstärkt. Diese Linie ist ebenfalls in diesem Rotton gehalten, daraus lässt sich entnehmen, dass es sich um eine Hausfarbe des Unternehmens handelt, die in der Anzeige weiter verwendet wurde.

### 9.13 Lösungsvorschlag!

#### *Voraussetzungen, Handwerkszeug*

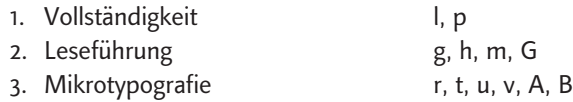

### *Gestaltungsgrundlagen*

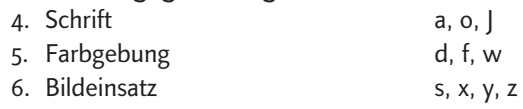

### *Räumlicher und inhaltlicher Aufbau*

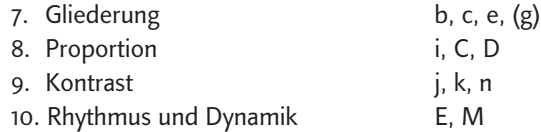

### *Idee und "Verpackung"*

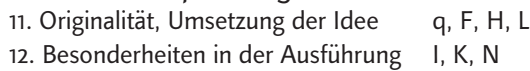

### 9.14 Lösungsvorschlag!

#### 1: Syntaktik

- Wie wurden die Elemente kombiniert?
- Wurden die Einzelformen zu einer geschlossenen Gesamtform integriert?
- Aus welchen Elementen ist das Logo aufgebaut?

#### 2: Semantik

- Was wird neben der sachlichen Information an Aussagen oder "Botschaften" übermittelt?
- Welche Assoziation erzeugt das Logo?
- Was könnte die "Botschaft" im weiteren Sinn sein, die der Betrachter mit dem Logo verbindet?

#### 3: Pragmatik

- Welche Wirkung hat das Logo auf mich?
- Weckt es positive Gefühle bei mir?
- Erinnert es mich an etwas, das ich schon mal gesehen habe?

# Arbeitstechniken

### 10.16 Lösungsvorschlag!

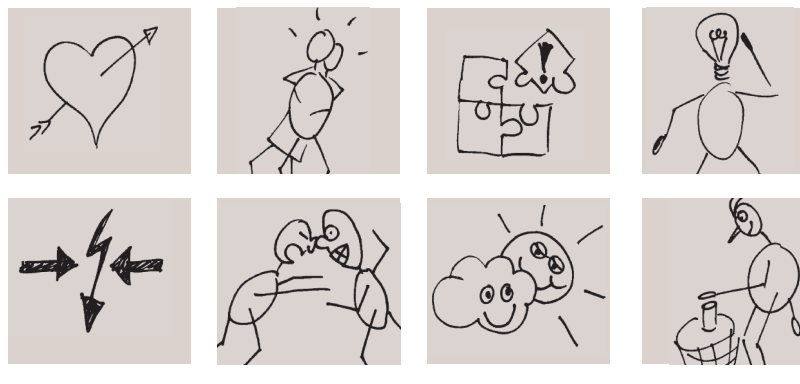

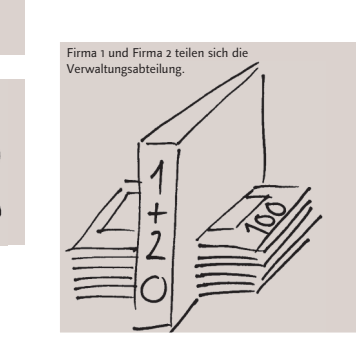

### 10.17 Lösungsvorschlag!

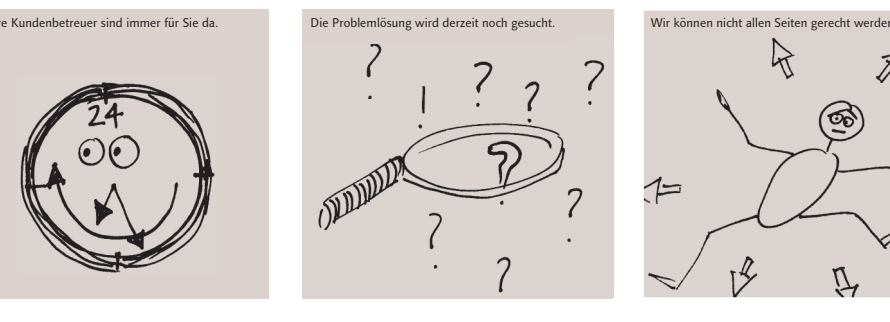

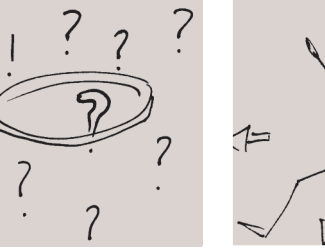

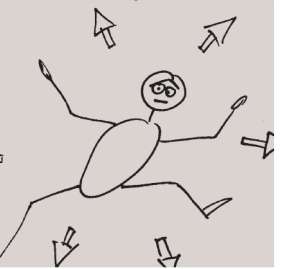

### 10.17 Lösungsvorschlag!

- Teller mit Frosta-Logo, Brigitte-Zeitschrift daneben
- Koch mit Tablett (= Zeitschrift Brigitte)
- Zeitschrift selbst trägt Kochmütze

### 10.27 Lösungsvorschlag (ungereimt)

1 Abstraktion, symbolhafte, einfachste Lösung finden; 2 Personalisierung von Gegenständen schaffen; 3 Überraschende Form-/Materialverbindungen; 4 Überraschung, Unerwartetes. Witz, Pointe schaffen; 5 Perspektive auf den Kopf stellen; 6 Details sehen ("Produkt mit Menschlichem anreichern"); 7 Doppeldeutig, erotisierend sprechen; 8 Analogiebildung, Strukturen aus der Natur übertragen; 9 Surreal, bizarr denken

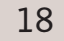

### 10.28 Lösungsvorschläg<mark>e</mark>

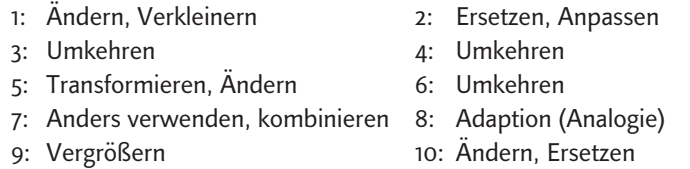

### 10.29 <mark>L</mark>ösung

(Lösungsvorschlag in Anlehnung an Nöllke (2002): Kreativitätstechniken, S. 94)

#### Weihnachtskarte

- 1. Anders verwenden: gleichzeitig Gutschein, Weihnachtsrätsel
- 2. Anpassen: Eintrittskarte, Telefonkarte, Weihnachtssticker
- 3. Andern: Karte mit Zimt- oder Tannengeruch
- 4. Vergrößern: als Zeitung, Büchlein, Plakat
- 5. Ersetzen: nostalgische Karte, aramäische Karte
- 6. Umstellen: Ostermotive zu Weihnachten
- 7. Umkehren Text der Karte auf den Umschlag schreiben
- 8. Kombinieren: als Einladung zur Weihnachtsfeier, Beginn einer Serie
- 9. Transformieren: als Musikstück oder Plätzchen

### Layoutgestaltung

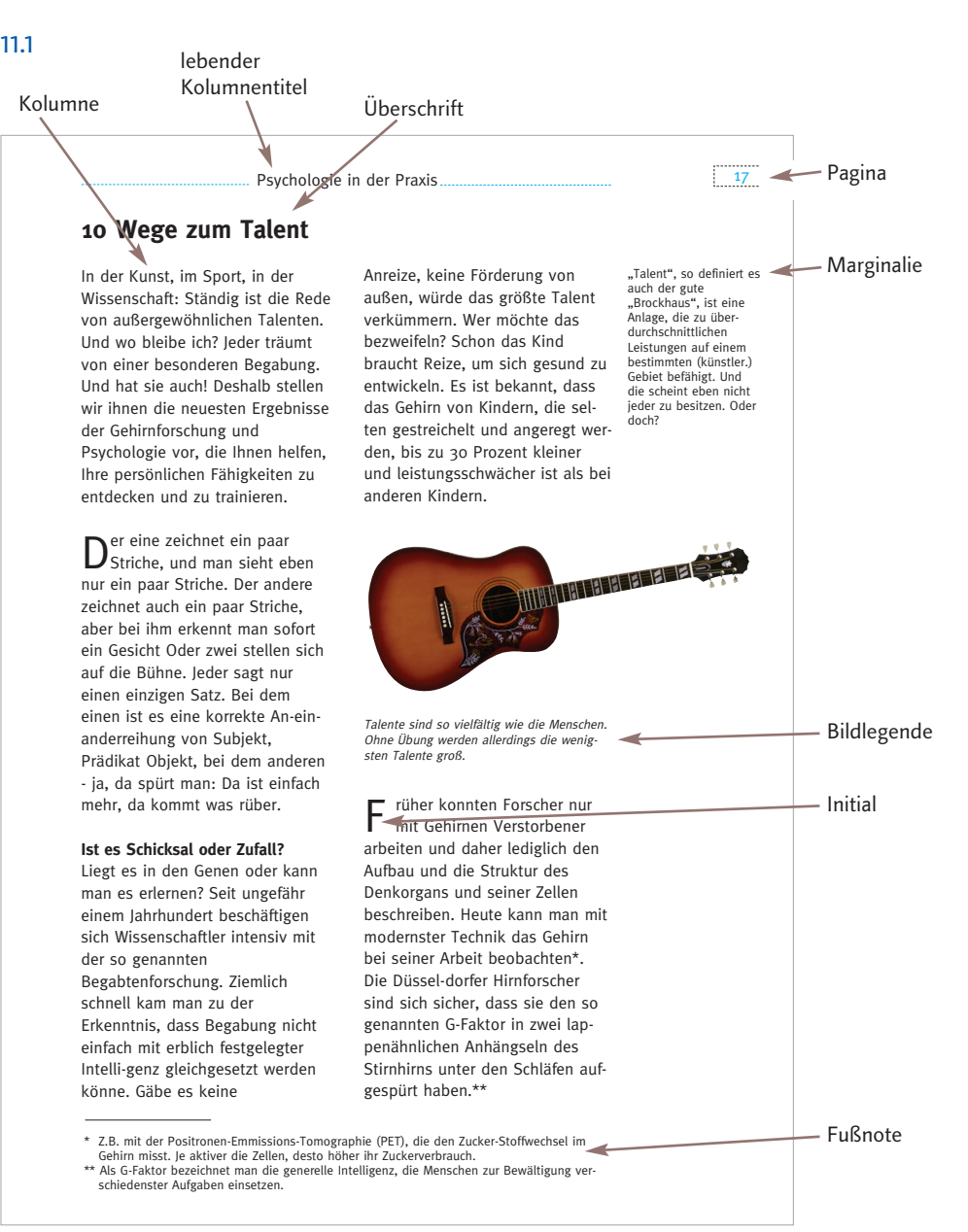

### $11.4 + 11.5$

- 1.  $\,$  3 Linienpaare oder Linienbalken; 2 Linien alternativ: 6 Linien, viele Punkte in Reihen > Gesetz der Nähe
- 2.  $\,$  2 rote Linienpaare, ein auf der Spitze stehendes Quadrat alternativ: 8 Linien in versch. Farben, ein Quadrat aus verschiedenfarbigen Punkten > Gesetz der Ahnlichkeit
- 3. Rechteck, Quadrat alternativ: 4 waagrechte und 2 senkrechte Linien, 4 angeschnittene "Torten" > Gesetz der Geschlossenheit
- 4. 2 gekreuzte Linien, ein Versal-E 2 "Vs", eine Art Labyrinth > Gesetz der guten Fortsetzung

- a Vase oder zwei Personenprofile
- b Mann mit Saxophon oder junge Frau
- c Puzzleteile oder das Wort "LIFT"

### 1 1 . 8

Figur: alle Elemente, die in der Informationshierarchie weit oben stehen und vorrangig erfasst werden sollen: z. B. Headlines, Bildmotive, Zitate. Hintergrund: Elemente, die später erfasst werden sollen, bzw. Detail-Informationen enthalten. Auch Schmuckelemente, Farben oder Strukturen.

- 1. Um das Hauptelement sollte ausreichend Platz sein, im "Getümmel" vieler Elemente kann es nicht mehr vom Hintergrund getrennt wahrgenommen werden.
- 2. Legen Sie wichtige Element zwar nicht direkt in die Mitte, sondern z. B. im Verhältnis des goldenen Schnitts in die leicht versetzten, zentralen Bereiche, jedenfalls nicht direkt an den Rand des Formats.
- 3. Wichtige Informationen sollten also eher in dunklen Farben auf hellem Hintergrund gehalten werden, oder in wärmeren Farben auf leicht kälteren Hintergrundfarben angelegt werden.
- 4. Schnell zu Lesendes sollte nicht vertikal oder gekippt gesetzt werden.
- 5. Ordnen Sie Ihre Hauptinformationen so an, dass die Gesamtform einen halbwegs symmetrischen Block ergibt. Klare Grundformen werden auch schneller erfasst als "Phantasieformen".

### 11.9 Lösungsvorschlag!

#### Kippfiguren:

- Vorder- und Hintergrund stoßen direkt aneinander, so dass sie sich Linien teilen.
- Das deutlichere Element, das zuerst erkannt werden soll, wird schwarz angelegt.
- Das erste Element ist vollständig, das zweite wird erst über das Gesetz der Erfahrung vervollständigt.

### 11.10 Lösungsvorschlag!

- 1: Spiel mit Gestaltgesetzen: z.B. roter Kasten ohne Inhalt: Gesetz der Erfahrung > Inhalt erwartet, man wird neugierig. Getrennt unterlegte Zeilen, die doch zusammengehörige Inhalte aufweisen: Gesetz der Nähe > Irritation.
- 2: Gelbe Klammern: Gesetz der Geschlossenheit, vermittelt grafisch die Sicherheit; gelbe Farbe: Gesetz der Ahnlichkeit, führt zum Logo.
- 3: Satzachsen, gestürzte Worte: Gesetz der Nähe verletzt, nicht eindeutig zuzuordnen, was wozu gehört.
- 4: Textblockgliederung verstößt gegen das Gesetz der Nähe. Informationshierarchie nicht klar, was in welcher Reihenfolge gelesen werden soll, Figur – Grundprinzip durch Hintergrund, der Textblöcke schneidet, außer Kraft gesetzt. Wenn Elemente wie die halbrunde Linie eingesetzt werden, sollten sie nach dem Gesetz der guten Fortsetzung auch Informationen verbinden ...
- 5: Durch die gemeinsame Nutzung des Buchstabens "e" wurde mit dem Gesetz der Nähe bewusst gespielt, um die beiden erst einmal nicht zusammengehörigen Begriffe eng zu verbinden.
- 6: Gesetz der Erfahrung bewusst nicht anwendbar, da Buchstaben zu hoch!
- 7: Die farbliche Kennzeichnung der Texte passt zu den einzelnen Ausstellungsräumen: Gesetz der Ahnlichkeit wurde korrekt eingesetzt.

### 11.12 Lösungsvorschlag!

- Blickfänger: Elemente in klaren, kräftigen Farben; freigestellte Elemente; große Schriften; interessante Bildmotive; Elemente in Blöcken.
- Grafische Eigenschaften: groß, Signalwirkung, klare Struktur oder ungewöhnliche Form und gute Position.
- Abweichungen der Wahrnehmung entstehen durch persönliche Interessen und Vorlieben.
- Die Rangliste des visuellen Gewichts ist relativ und von Gestaltungsaufgabe zu Gestaltungsaufgabe neu zu überdenken, vermutlich werden Farbe und Größe vor Form und Position wahrgenommen.
- Als geometrische Formen des Blickverlaufs, die den Blick des Betrachters in der Seite halten, eignen sich Dreiecke oder seltener der Kreis.

### 11.15 + 11.16 Lösungsvorschlag!

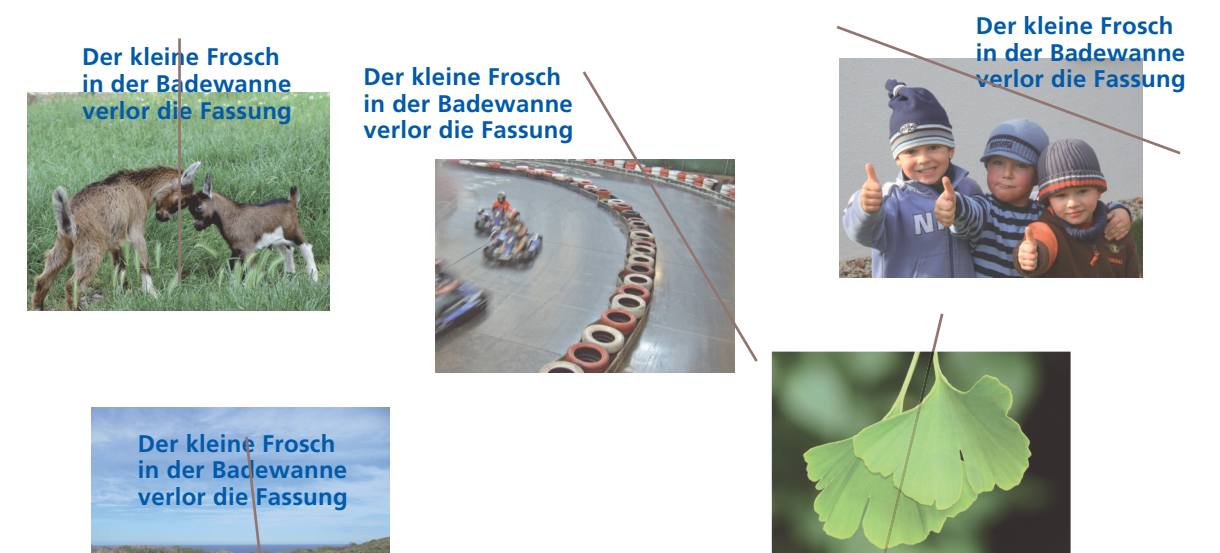

**Der Kleine Frosch** in der Badewanne verlor die Fassung

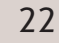

- 1: Zeitungsartikel: links eher erwartungsvoll, positiv; rechts ablehnend: "Das wird ja sowieso nichts..."
- 2: Buchtitel:Hier ist die Lösung nicht so eindeutig, da im linken Beispiel der Mann zum Bund hin schaut, was allgemein in der Bildgestaltung bei Titeln üblich ist. So wirkt das Rückwärtsgewandte hier eher kompetent und selbstsicher, wohingegen der "Vater" in der rechten Variante etwas haltloser und unerfahrener scheint.

Beziehen Sie also immer das Medium bzw. die Platzierung innerhalb des Mediums in Ihre Überlegungen mit ein!

#### 11.19

- 1: Die vertikale Doppelachse des Bildes lenkt auf den ebenfalls zweigeteilten Claim "Tee erleben". Die Achse des Blattes wird von der Produktabbildung aufgefangen.
- 2: Eine der simpelsten Methoden, Texte formal an Bildelemente anzupassen, ist der Formsatz. Allerdings wirkt er oft auch dementsprechend bescheiden.
- 3: Die Hauptachse durch die verschmolzenen Körper mündet in der Produktabbildung. Der Claim ist passend zur Gegenachse (durch Kopf und Armhaltung) positioniert.
- 4: Einstieg ins Bild > Aussage > Block oben rechts: Die Wahrnehmungsreihenfolge unterstützt die "Flugbewegung".
- 5: Headline schlängelt sich als möglicher "Gedanke" der Frau über den Himmel. Etwas übertrieben: das Wolkenherz als Entsprechung zum Logo.
- 6: Hier wird der fliegende Punkt des Logos fotografisch in der Bildebene aufgegriffen.
- 7: Ebenfalls durch "Gedankenzeile" und Textposition inhaltlicher Bezug zum Bild hergestellt.
- 8: Klar angelegte Linien in der Körperhaltung der Frau, die Produktabbildung, Kaffeetasse und Claim verbinden.

### 11.20 Lösungsvorschlag!

### **Zwischenüberschrift** (2 v/1n)

Es war zweimal zur alten Zeit der großen Bauernfäng, da löbbet einst wohl hinter den **Zwischenüberschrift** (1 vor/0,5 nach) Bergen der König Klops. Gehabt sich wohl ein Töchterlein, reibliezend und so fein

#### **Zwischenüberschrift** (1 vor)

daß duftet danzen Dag wie Kasparin, wie Melchion und Salbatham. Und sie geheißt Wehschnittchen, weil beim Schnaareheiden immer Aua und so sich Zopfen langer flocht. Die Zinpressin habt ein Schwester, die da

### **Zwischenüberschrift** (4 vor/1 nach)

Es war zweimal zur alten Zeit der großen Bauernfäng, da löbbet einst wohl hinter den Bergen der König Klops.

**Zwischenüberschrift** (2 vor/1 nach)

Gehabt sich wohl ein Töchterlein, reibliezend und so fein, daß duftet danzen Dag wie Kasparin, wie Melchion und Zwischenüberschrift (1 vor)

Salbatham. Und sie geheißt Wehschnittchen, weil beim Schnaareheiden immer Aua und so sich Zopfen langer Zwischenüberschrift (1 vor)

flocht. Die Zinpressin habt ein Schwester, die da Gretl heißen und sein bollergrimmlich bös mit Rukkenbück. Und

### 11.21

#### **Bauernfäng**

1 s war zweimal zur alten Zeit der großen Bauernfäng, da löbbet z. 2 B. einst wohl hinter den Bergen der König Klops. Gehabt sich wohl ein Töchterlein, reibliezend und so fein, daß duftet danzen wie Kasparin, wie Melchion und Salbatham. Und sie geheißt Wehschnittchen, weil beim Schnaarehei<sub>13</sub>

den immer Aua und so sich Zopfen langer flocht. Die Zinpressin habt ein Schwester, die da Gretl heißen.

#### **Und sein bollergrimmlich bös**

Mit Rukkenbück. Und das Gretl immer hänseln das Wehschnittchen op dem Zopfen, weshalb rotzeschluchze sie verschnofft. So Wehschnittchen eines Morgens, kaum kräht der erste Sonnenstrahl, da gehet sie ohn' Hoffnung davon 4

**Fallersleben in den Brunnen**

- 1 kein Einzug bei erstem Absatz oder nach Überschrift
- 2 keine Trennung von Abkürzungen
- 3 Trennung außerhalb der Flatterzone
- 4 Leerzeile vor Überschrift fehlt, darf zudem nicht allein in der Spalte unten stehen, mindestens zwei Zeilen sollten folgen
- 5 Flattersatz wird annähernd zum Blocksatz
- 6 keine Endzeilen von Absätzen austreiben

#### 11.24 Lösungsvorschlag!

#### Rechts besser:

- Bilder oben bündig > nebeneinanderstehende, ungleich hohe Bilder werden in den meisten Fällen oben bündig angeordnet (Wäscheleinenprinzip).
- Abstände > die Abstände zwischen Bildern sollten einheitlich gehandhabt und an das Textlayout angepasst werden.
- Bildhöhen > Wenn Bilder nebeneinanderstehen und sie unterschiedliche Bildhöhen haben, sollten sich diese gut erkennbar unterscheiden.
- "flatternde" Bildanordnung > Bilder können nach ähnlichen Kriterien wie Textzeilen flatternd angeordnet werden, so dass sich ein visueller Rhythmus ergibt.

vor dem Tor. Tempig tunket uns Wehschnittchen in die Tiefe hinab. Mit dem Zopfe sie rapurzelt in das gruffe glitsche Grab. Töchterlein <mark>9</mark> **ion**

Kaum, daß sie wieder, ist sich da ein blumenwiesig Meer: Hier flatterschlingt's im Sonnenglitz, dort lustelt's balz im Röhr und zwitsche-zwatsche vögelt's tritt d-en lienzen gaben Tag. So wanderlustelt freunlinckdüselnd Wehschnittchen gar nicht zag. Da dämmert ihr der Abend und sie kommt an S $\boxed{5}$ wo Kraut und Rüb sich Gute Nacht. Nun zwarkst so frumb im rabicht

schwarzen Tannenficht. Da warzengraunzt: Mann, hab' ik Dir zum Fressen jern! Hauchseelig keucht Wehschnittchen ihm: Ihr 8 Wollfer männert eins doch nur! Und schon rumpelstelzt der Wöllf daher: Oh Weh, Dir Schnittchen! Es war zweimal zur alten Zeit der großen Bauernfäng, da löbbet einst wohl hinter den Bergen der König Klops. Gehabt sich wohl ein 6 7

# **Dag wie Kasparin, wie Melch-**

Und Salbatham. Und sie geheißt Wehschnittchen, weil beim Schnaareheiden immer Aua und so sich Zopfen langer flocht. Die Zinpressin habt ein Schwester, die da 10<sup>11</sup> km heißen und sein bollergrimmlich bös mit Rukkenbück. 10

Und das Gretl immer hänseln das Wehschnittchen op dem Zopfen, weshalb rotzeschluchze sie verschnofft. So Wehschnittchen eines Morgens, kaum kräht der erste Sonnenstrahl, da gehet sie ohn' Hoffnung davon Fallers. 12

Eben in den Brunnen vor dem Tor. Tempig tunket uns Wehschnittchen in die Tiefe hinab. Mit dem Zopfe sie rapurzelt in das gruffe glitsche Grab. Kaum, daß sie wieder, ist sich da ein blumenwiesig Meer: Hier flatterschling-

- 7 Einzug zu groß
- 8 offensichtliche Treppenbildung
- 9 Hurenkind
- 10 unsinnige Trennung, Schrift zu groß
- 11 keine Trennung von Zahl und Einheit (geschütztes Leerzeichen)
- 12 keine Absatz-Leerzeilen

#### Links besser:

- Text zwischen Bildern > wenn wenig Text zwischen Bildern verläuft, sollten diese besser zu einem Bildblock zusammengefasst werden und der Text zu einem klaren Textblock. Einzelne Textzeilen dürfen nicht zwischen Bildern verlaufen.
- Bildbreiten > wenn übereinanderstehende Bilder unterschiedlich breit sind, ist es meist besser, den entstehenden Leerraum an die Satzkante zu legen, als einen ungenutzten Binnenraum zu erzeugen. Beachten Sie auch hier wie bei den Bildhöhen eine "Flatterkante".
- Bildverteilung > symmetrische Bildanordnung wirkt oft langweilig, asymmetrische hingegen spannungsreicher. Bauen Sie keine Figuren mit den Bildflächen wie z.B. Treppen, Schachbrettmuster, Türme (das ist nur in wenigen Fällen gestalterisch von Vorteil).
- Linienführung > durch den Blickverlauf des Betrachters zwischen Bildern ergeben sich geometrische Formen. Achten Sie hier auf interessante Formgebung, die das Auge in der Seite hält, oft eignet sich die Dreiecksform.

# 11.25

1 c, 2 f, 3 d, 4 a, 5 b, 6 g, 7 e

### 11.26 Lösungsvorschlag!

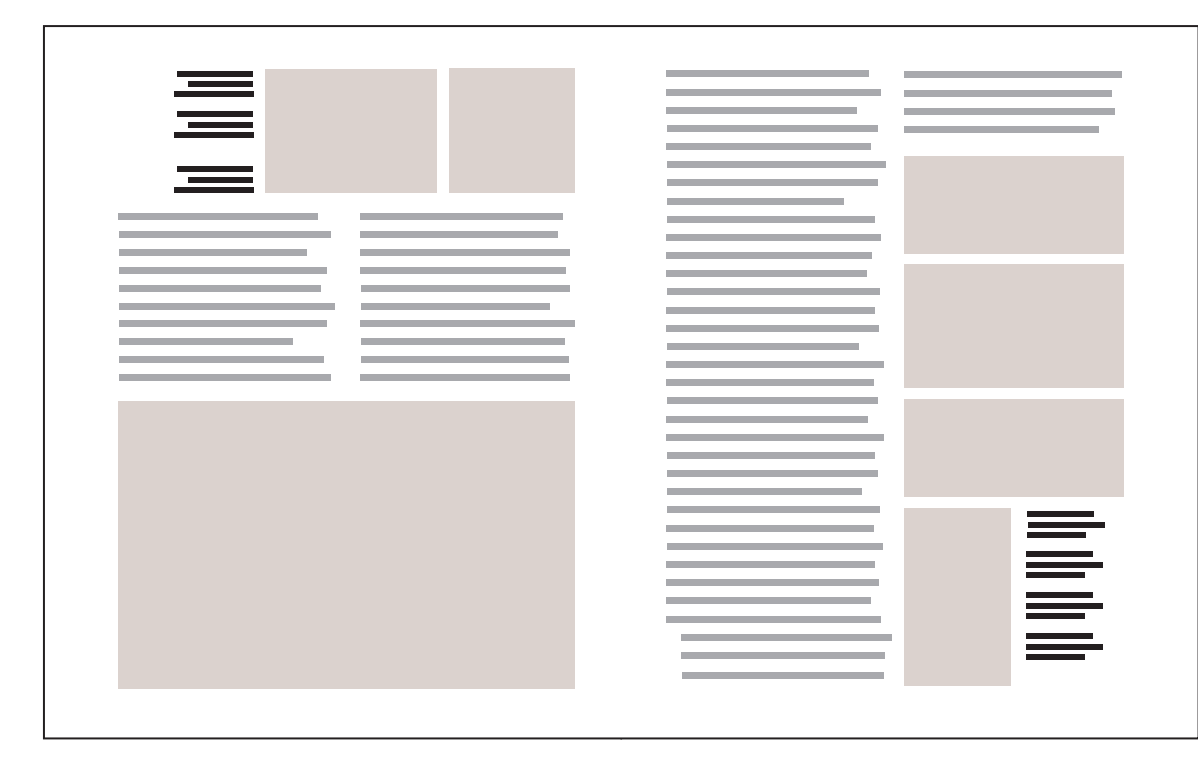

### 11.28 Lösungsvorschlag!

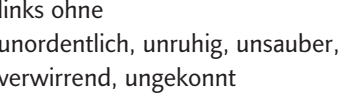

### 11.30

eigene Textkästen, z. B. Einführungstexte, integriertes Glossar

rechts mit

klar, geordnet, prägnant, professionell, aufgeräumt

- **Bildlegenden**
- zur Erweiterung von Abbildungen, für kleine Abbildungen
	- ... Randbemerkungen (Marginalien)
	- ... Tabelle, Grafiken, freigestellte Bilder erweitern
	- ... Icons (z.B. zur Informationsführung in Lehrbüchern)
	- ... Zwischenüberschriften

### 11.33 Lösungsvorschlag!

184 mm : 4 mm = 46 Zeilen insgesamt

- 1. Variante: Fast quadratische Zelle mit 7 Zeilen
- 46 : 7 = 6,57 Zeilen pro Zelle; 6 (ganze) Zeilen × 7 Zellen = 42

46 – 42 = 4 Zeilen sind übrig, es werden aber 5 Zeilen zwischen den Zellen benötigt, deswegen muss der Satzspiegel bei einer Zellenhöhe von 7 Zellen um 1 Zeile erhöht werden.

### 3. Variante: Hochformatige Zelle mit 10 Zeilen: 46 : 10 = 4,6; 40 Zeilen für Zellen verwendet, 3 Zeilen als Zwischenschlag benötigt, also 3 Zeilen zu viel > Satzspiegel um 3 Zeilen kürzen.

2. Variante: Hochformatige Zelle mit 8 Zeilen

 $46: 8 = 5,75$  Zeilen;  $5 \times 8 = 40$ 

46 – 40 = 6 Zeilen übrig, benötigt werden aber nur 4 Abstände zwischen 5 Zellen, also muss der Satzspiegel um 2 Zeilen verkürzt werden.

### 11.34 Lösungsvorschlag!

Diese Aufgabe ist schon etwas schwieriger... Zuerst müssen Grundannahmen für eine mögliche Satzspiegelhöhe und Satzspiegelbreite getroffen werden, diese werden dann nach den Berechnungen entsprechend modifiziert.

170 mm Höhe, 130 mm Breite wird als Arbeitsmaß festgelegt. Bei 9 p wären 4 mm ein brauchbarer ZAB. Anzahl der Gesamtzeilen:

170 : 4 = 42,5 Zeilen, aufgerundet auf 43 Zeilen

#### Satzspiegelhöhe:

43 Zeilen : 5 Zellen: 8,6 Zeilen pro Zelle; 8 (ganze) Zeilen × 5 Zellen = 40 43 – 40 = 3 Zeilen übrig, benötigt werden 4, damit ergibt sich eine Gesamtanzahl von 44 Zeilen im Satzspiegel und damit eine definitive Satzspiegelhöhe von 44 × 4 mm = 176 mm

#### Satzspiegelbreite:

130 : 5 = 26 mm pro Spalte, benötigt werden aber noch 4 Spaltenabstände (sinnvollerweise auch 4 mm) = 16 mm + 130 = 146 mm Satzspiegelbreite. Wem das zu wenig Rand zum Format ist, der kürzt die Spaltenbreite um 1 – 2 mm.

Nachdem Sie die Designvorgaben auf diese Art erarbeitet haben, wären Sie in der Lage, die so angelegte Gestaltung selbständig weiterzuführen. Das ist eine wichtige Qualifikation, da Sie oft Layouts mit Vorgaben erhalten, die Sie "im Sinne" der Vorgaben interpretierend fortsetzen müssen.

### Zellenmaße:

Die Zelle besteht aus 8 Zeilen: 8 × 4 = 32 mm Zellenhöhe. Die Zellenbreite entspricht der Spaltenbreite und beträgt damit 26 mm.

### 11.36 Lösungsvorschlag!

Linkes Beispiel: Kästchenraster mit 4 × 4 hochformatigen Kästchen. Text extra in Spalten in den Kästchen verlaufend. Diese einfachere Art der Rasterbildung eignet sich für stark bildlastige Layouts und ist für Sie nach der Berechnung eines Zellenrasters sicher ganz einfach zu berechnen.

Rechtes Beispiel: Zellenraster mit 4 × 6 quadratischen Zellen. Allerdings werden diese nach Bedarf verschoben, wobei die Zellengröße für das kleinste Bildmaterial beibehalten wird.

Dies geschieht aus ökonomischen und produktionstechnischen Gründen. Es entstehen bei unterschiedlichen Katalogartikeln sonst zu große Lücken. Beachten Sie aber, dass die Zellenkanten, wo immer möglich, eingehalten wurden!

#### 11.37 Lösungsvorschlag!

1: Zwischenschlag zwischen den Rasterzellen wurde bei der oberen Seite als Gestaltungselement eingesetzt > Betonung des Zellenrasters.

Bei der unteren Doppelseite wurden die Bildformate flexibel gewählt, oberste Priorität blieb der feste Zwischenschlag zwischen den Bildzellen > das sichert optische Kontinuität.

2: Die Linien zwischen den Zellen werden sichtbar gemacht, gekippt, spielerisch eingesetzt, die freigestellten Abbildungen "sprengen" die Zellen. Ganz rechts wird die statische Bildbegrenzung aufgeweicht durch "ausgefranste" Bildkonturen.

#### 11.38 Lösungsvorschlag!

1: Hauptbildebene mit Hauptbild (eher linke Seite) und Nebenbilder (eher rechte Seite) zur "Location"

2: Infokasten, kann auf der rechten Seite in den Spalten wandern

3: Polaroidbilder ("Schnappschüsse") und kleine Abbildungen der Inneneinrichtung sind im unteren Drittel angeordnet, die Polaroids werden gekippt und übereinandergelegt abgebildet.

- 4: Text und Tabellenebene bleiben gleich
- 5: Infosystem bleibt oben rechts

#### 11.39 Lösungsvorschlag!

- Die Seiten sind in zwei Informationsebenen unterteilt: einen Kopfbereich und einen Hauptinformationsbereich, der Texte und Bilder aufnehmen kann.
- Die Headline wird unterteilt in einen feinen und fetten Teil und in freiem Zeilenfall ohne ZAB versal gesetzt. Die Schrift wird mit einem abgesofteten Farbton des Hintergrunds eingefärbt.
- Die oberen zwei Fünftel der Seite sind vollflächig mit einer Farbe unterlegt, ein zusätzlicher Erklärungskasten aus dem Infobereich kann die Farbe allerdings überlagern.
- Bei hellen Farben wird der Vorspann schwarz gesetzt, bei dunklen Farben negativ.
- Der Hauptinformationsbereich ist 4-spaltig angelegt, kann aber auch mit Bildmaterial gefüllt werden, wobei die Spalte rechts außen reserviert bleibt für eine Art Kurzerklärung des jeweiligen Produkts, diese wird unten bündig angeordnet.

### 11.41 Lösungsvorschlag!

#### zkm:

- Das doppelseitige Format ist in zwei Informationsebenen aufgeteilt, die allerdings vertikal nicht fest positioniert sind.
- Die grün gehaltene Ebene stellt Objekte der Ausstellung vor, die mit ihren Beschreibungstexten rhythmisch über die Ebene verteilt sind. Es liegt ein 4-spaltiges Raster im Hintergrund, das aber sehr frei gefüllt wurde. Auch die Textblöcke variieren zwischen 2, 2,5 und 3 Spalten. Freigestellte Bilder wechseln sich mit begrenzten Formaten ab.
- Die Ebene, in der die jeweiligen Künstler vorgestellt werden, wird von einem schwarzen Balken eröffnet, der Text verläuft einspaltig auf jeder Seite.

#### Think:

- Das Layout weist zwei Ebenen auf, die Bild- und Zitatenebene und die Informationsebene. Abgegrenzt werden die Ebenen durch einen weißen Balken.
- Die Bildebene teilen sich ein oder mehrere Abbildungen und jeweils ein handschriftliches Zitat. Eine der Abbildungen stellt eine Person dar, zusätzlich wird eine Nah- oder Detailaufnahme gezeigt.
- In dem weißen Balken zwischen den Ebenen stehen Slogans, bei denen ab und zu Buchstaben gespiegelt wurden.
- Jeweils eine Schuhdarstellung überlappt beide Ebenen und verbindet sie so.
- Auf der Textebene gibt es kein erkennbares Raster. Der Text ist meist einspaltig gesetzt und wechselt sich mit rhythmisch angeordneten Schuhabbildungen ab. Jeweils auf der linken Seite wird eine Schuhgrafik auf dieser Ebene integriert.

### Bild

### 12.1 Lösungsvorschlag!

1 streng, (solide); 2 lieblich, trendy; 3 zeitlos, konservativ; 4 verspielt, jung; 5 überheblich, edel; 6 pubertär, frech

#### 12.2 Lösungsvorschlag!

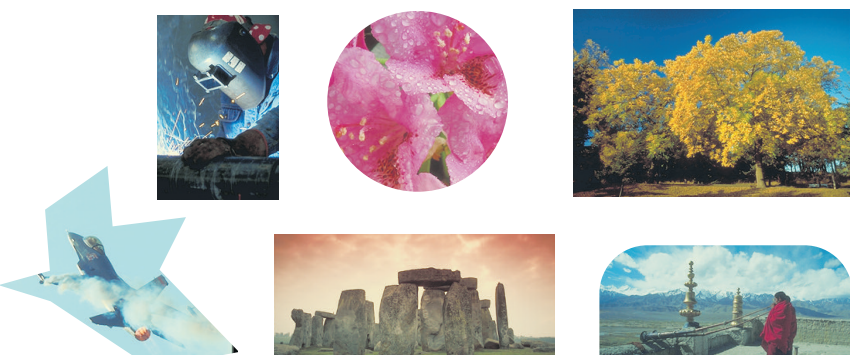

### 12.4 Lösungsvorschlag!

- 1 Halbnah
- 2 Totale
- 3 Groß (Portrait)
- 4 Halbtotale
- 5 Detail (eher schon Mikro-Fotografie)
- 6 Weit
- $7 -$  Nah

### 12.5 Lösungsvorschlag!

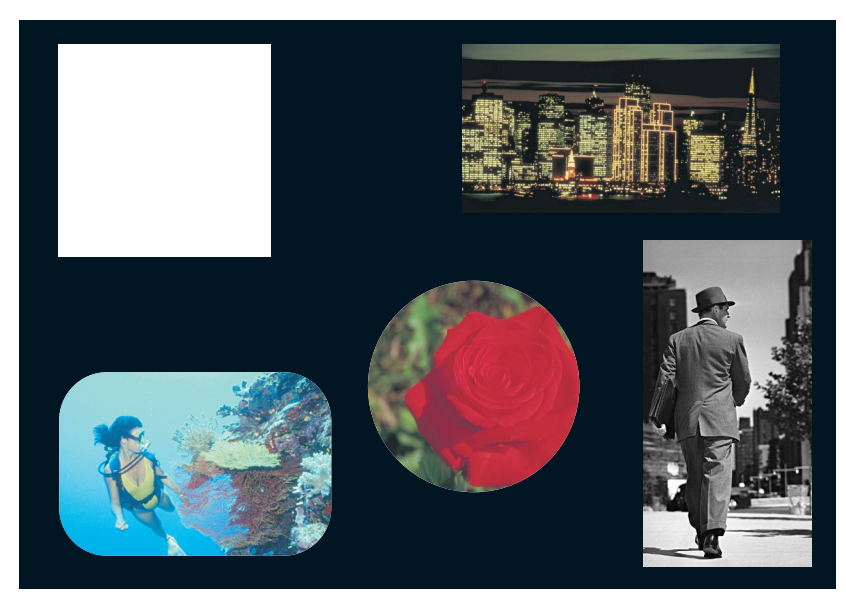

### 12.6 Lösungsvorschlag!

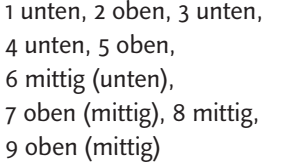

### 12.7 Lösungsvorschlag!

- 3 Selbstmordkandidat
- 1 visionärer Manager, spielt mit dem Feuer
- 2 konservativer Politiker ohne neue Ideen
- 4 ehrgeiziger Aufsteiger, der nicht so kann
- wie er will

### 12.8 Lösungsvorschlag!

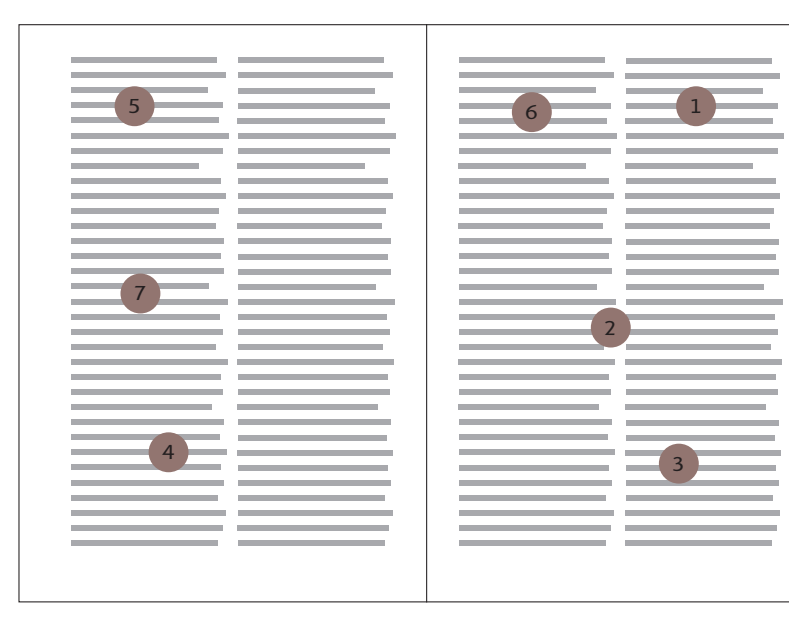

- 1 aktives Bild, öffnet sich leicht nach unten
- 2 perspektivisch verzerrte Froschansicht, muss aber noch Platz zum "Aufstreben" haben
- 3 auf alle Fälle nach links offen, eher unten, muss Platz zum Springen haben ...
- 4 starke Öffnung nach rechts, braucht trotz Froschperspektive Halt auf dem "Boden"
- 5 Surfer sollte viel Platz nach rechts und unten haben
- 6 Wasser fließt nach unten, Bild eher rechts abgeschlossen
- 7 Froschperspektive, Platz nach rechts erforderlich

#### 12.10

- 1 + 2 erzählen Geschichten
- 1: Tennisspielerin "knackst" um, wird operiert
- 2: Schwimmerin mit nassen Haaren schaltet vor "Betreten" ihres Autos die Standheizung ein

In Bild 3 entsteht der dramaturgische Zusammenhalt über die Bildlinien, die in etwa der Kreisform folgen. Alternativ: Auch hier wird eine "Geschichte" erzählt: Frau und Kind spielen zusammen, verlassen zum Schluss gemeinsam die "Szene".

4: Humoristische Versuchsreihe, die diverse Bemühungen zeigt, das leichte Produkt am Boden festzuhalten. Schachbrettmuster über Hintergrundtonwerte erzeugt.

### 12.11

Texte: 1, 2, 4, 8 Bilder: 3, 5, 6, 7

### 12.13 Lösungsvorschlag!

- 1 Ausgerissene Form des Zeitungsausschnitts korrespondiert mit "Garagenambiente", schräge Anordnung (Windschutzscheibe) > "alte Kumpels"
- 2 Geknitterte Folie entspricht der unregelmäßig verlaufenden Schreibmaschinenschrift, unterstützend: handschriftlicher "Kringel" um den Begriff "rot" > "Arbeitskollegen"
- 3 Text auf Bildkontur modifiziert: Verschmelzung > symbiotisches Paar, bei dem der eine ohne die andere gar nicht mehr sein kann ...
- 4 Text in ein Bildelement integriert, Textform, Text-Bild-Sprachspiel > interessantes Miteinander
- 5 Text und zweite Bildebene tanzen miteinander > One-Night-Stand oder doch etwas mehr?
- 6 Emotionaler Ausdruck des Bildes ebenfalls in der Schrift visualisiert > der verständnisvolle Partner im Hintergrund
- 7 Schriftform korrespondiert mit Haarcharakter, Linienführung Bild Text > modern-unkomplizierte Gleichgesinnte
- 8 Bild und Textelemente ineinander grafisch verwoben, Spiel der Ebenen > faszinierendes, vielseitiges Paar, das sich immer wieder neu bereichert
- 9 Textwinkelung an Blattrichtungen angelehnt > Partner, der gerne sein Fähnchen nach dem Wind des anderen hängt

### 1 2 . 1 4

- stabile und tendenziell einheitliche Strichstärke (medium oder fett)
- evtl. etwas erhöhte Laufweite
- ausreichend ZAB
- ausgeprägte Mittelhöhen

# Webdesign

### 13.7 Lösungsvorschlag!

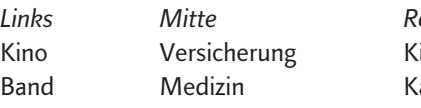

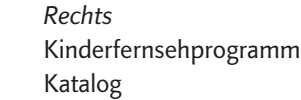

### 13.8 7 Lösungsvorschlag!

Seniorenwohn- und Pflegeheim

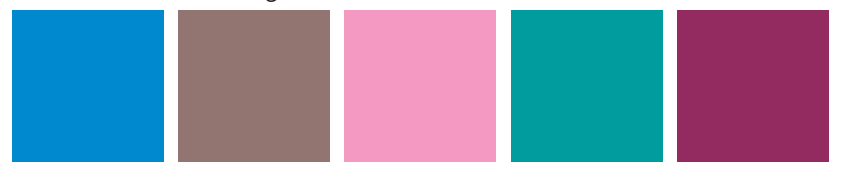

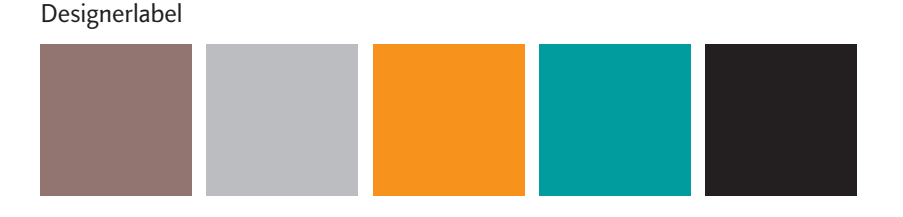

#### Stadt-Event-Magazin

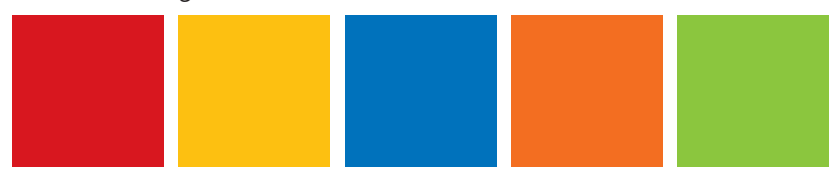

### 13.10 Lösungsvorschlag!

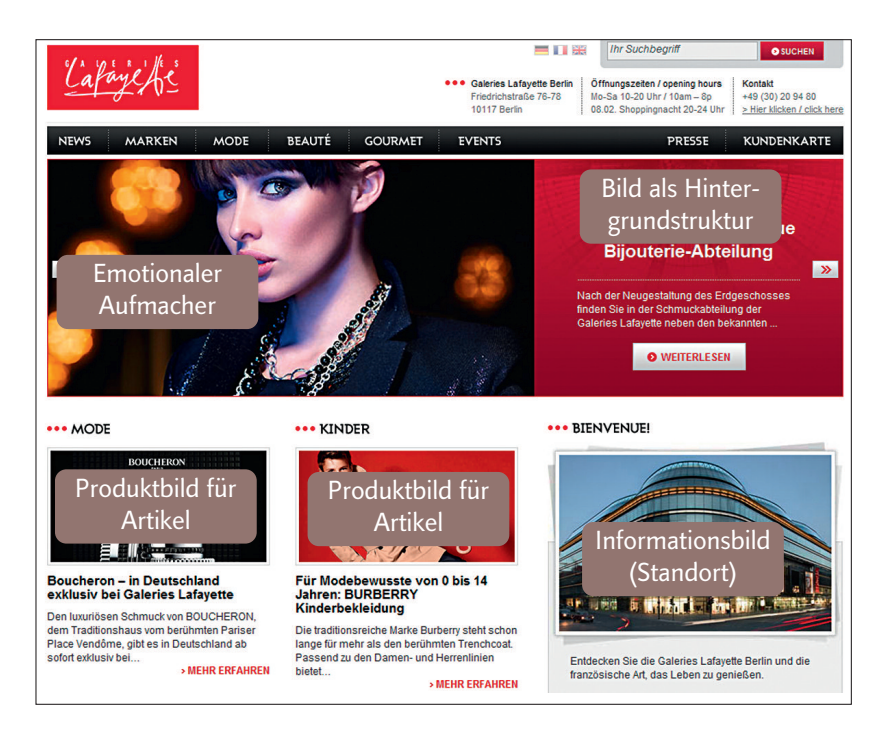

### 13.10 Lösungsvorschlag!

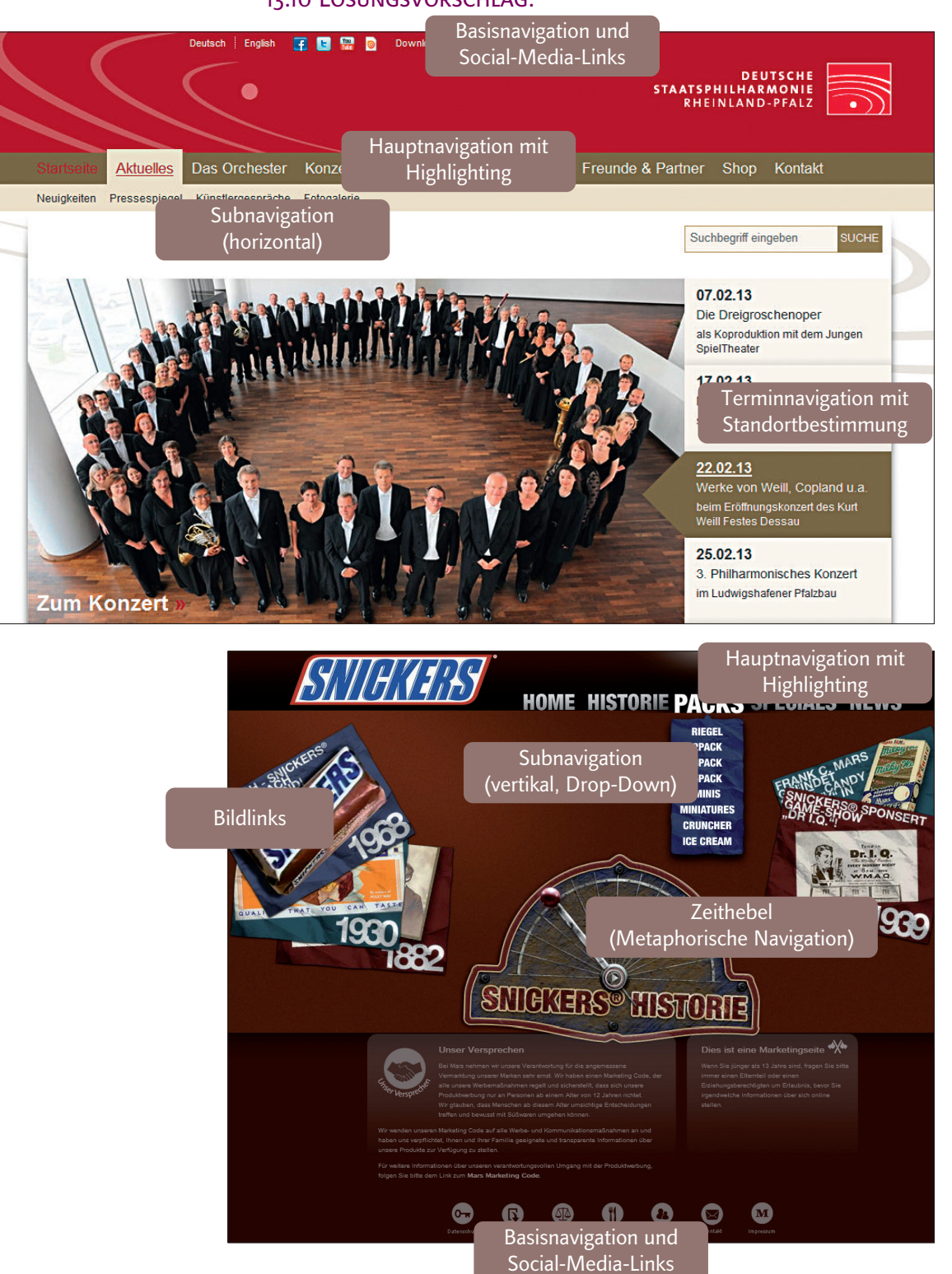

### 13.14 Lösungsvorschlag! Box-Elemente

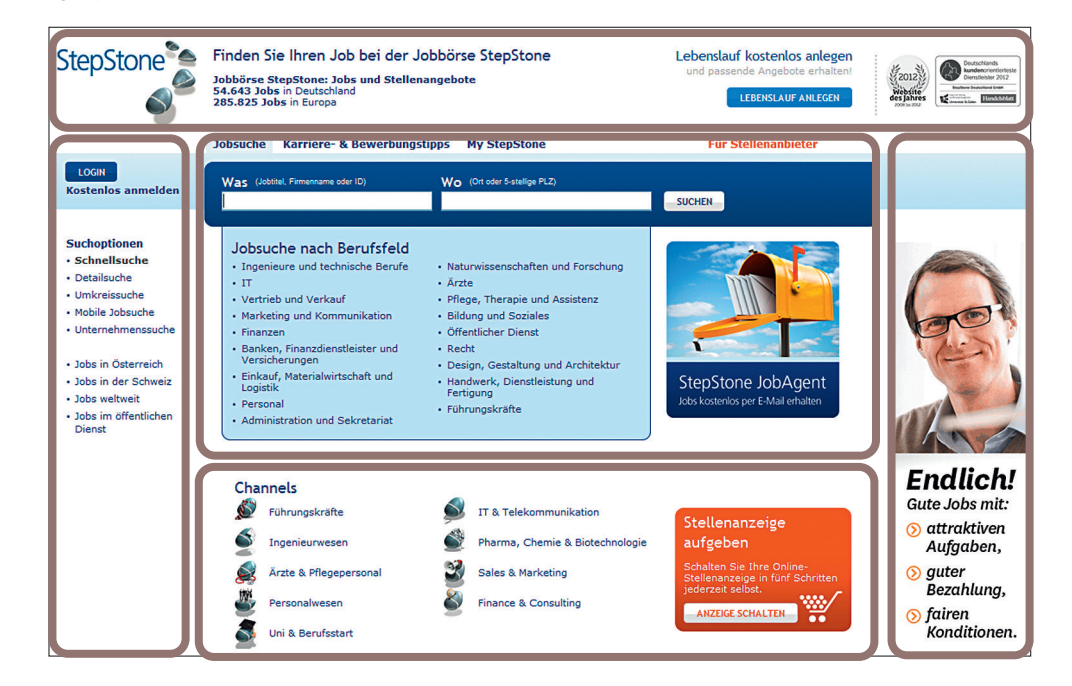

# 13.14 Lösungsvorschlag!

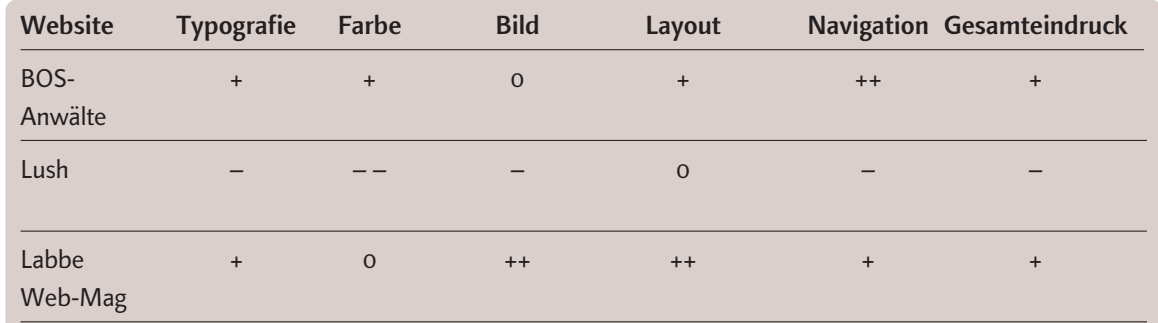

1. Kopf:  $4 \times 4.5 = 18$ Fuß:  $(15 + 2 + 1) \times 4,5 = 81$ >> 99 mm Tabellenhöhe 2. Kopf:  $3 \times 3.5 = 10.5$ Fuß:  $(20 \times 1,5) \times 3,5 = 105$ 

>> 115,5 mm Tabellenhöhe Kopf und Halslinie begrenzen in diesem Fall die Tonwertflächen, zählen also nicht extra!

### 13.7

1: Piktogramm

2: standardisierte Zeichen

3: Bildmarke (reduziert gegenständlich)

4: Buchstabenmarke

5: Bildmarke (abstrakt) mit Wortmarke

6: Wortmarke

### 13.10 Lösungsvorschlag!

Links: Das Logo bestimmt den "Rest" der Anzeige, der fliegende Punkt korrespondiert mit der fliegenden Frau. Rechts: Das Logo ersetzt die sprachliche Bilderläuterung. Das TUI-Logo ist ein Beispiel für die Vielseitigkeit und mögliche grafische Kraft von Logos, die dann das ganze CD inspirieren können! Bedeutung: Smilie, positiv, clever (zugekniffenes Auge), fröhlich Formensprache: rund, dynamisch, aufstrebend (Linie), frech, witzig (Punkt)